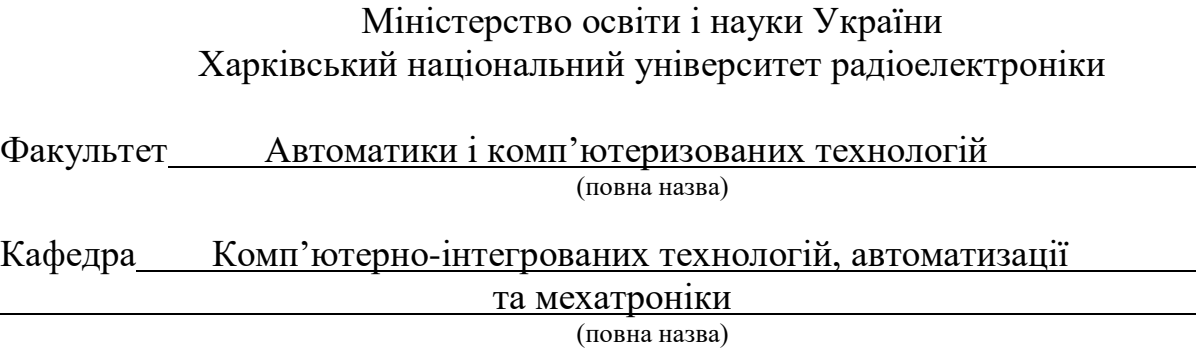

# **КВАЛІФІКАЦІЙНА РОБОТА Пояснювальна записка**

рівень вищої освіти другий (магістерський)

Статистичне та динамічне моделювання механічної частини багатофункціонального верстата з ЧПУ

(тема)

Виконав: студент 2 курсу, групи ІТМРТм-21–1

Корхов Д. М.

Спеціальність 172 Телекомунікації та радіотехніка

Тип програми Освітньо-професійна

Освітня програма Інтелектуальні технології мікросистемної радіоелектронної техніки

Керівник Разумов - Фризюк Є.А

Допускається до захисту Зав. кафедри КІТАМ \_\_\_\_\_\_\_\_\_\_\_ Невлюдов І. Ш.

(підпис) (прізвище, ініціали)

Харків 2022 р.

# ХАРКІВСЬКИЙ НАЦІОНАЛЬНИЙ УНІВЕРСИТЕТ РАДІОЕЛЕКТРОНІКИ

Факультет Автоматики і комп'ютеризованих технологій Кафедра Комп'ютерно-інтегрованих технологій, автоматизації та мехатроніки Рівень вищої освіти другий (магістерський) Спеціальність 172 Телекомунікації та радіотехніка Тип програми Освітньо-професійна Освітня програма Інтелектуальні технології мікросистемної радіоелектронної техніки

(шифр і назва)

ЗАТВЕРДЖУЮ:

Зав. кафедри КІТАМ

(підпис)

2

« 24 » жовтня 2022 р.

# **ЗАВДАННЯ** НА КВАЛІФІКАЦІЙНУ РОБОТУ

студентові Корхову Дмитру Максимовичу

(прізвище, ім'я, по батькові)

1. Тема роботи «Статистичне та динамічне моделювання механічної частини багатофункціонального верстата з ЧПУ

Затверджена наказом по університету від24.10.2022 р. № 1391 Ст

2. Термін подання студентом роботи до екзаменаційної комісії 21.12.2022

3. Вихідні дані до роботи 3.1 Крокові двигуни;

3.2 Програмне середовище для 3D-моделювання SolidWorks;

3.3 Програмне середовище для симуляції фізичних процесів

SolidWorks Simulation;

4. Перелік питань, що потрібно опрацювати в роботі

4.1 Вступ;

4.2 Аналіз технічного завдання та предметної області;

4.3 Аналіз різновидів інженерних рішень;

4.4 Вибір кінематики та типу приводу;

4.5 Підбір комплектуючих компонентів з обґрунтуванням вибору;

4.6 Розробка 3D-моделі каркасу та всіх складових частин;

4.7 Статистичне та динамічне дослідження;

5. Перелік графічного матеріалу із зазначенням креслеників, схем, плакатів, комп'ютерних ілюстрацій

3

Графічний демонстраційний матеріал у форматі Power Point  $\overline{(*)$ .ppt) – 15 сторінок

## 6. Консультанти розділів роботи

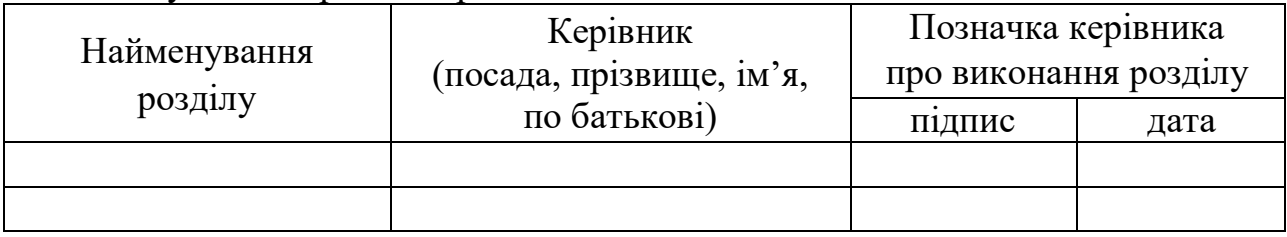

# **КАЛЕНДАРНИЙ ПЛАН**

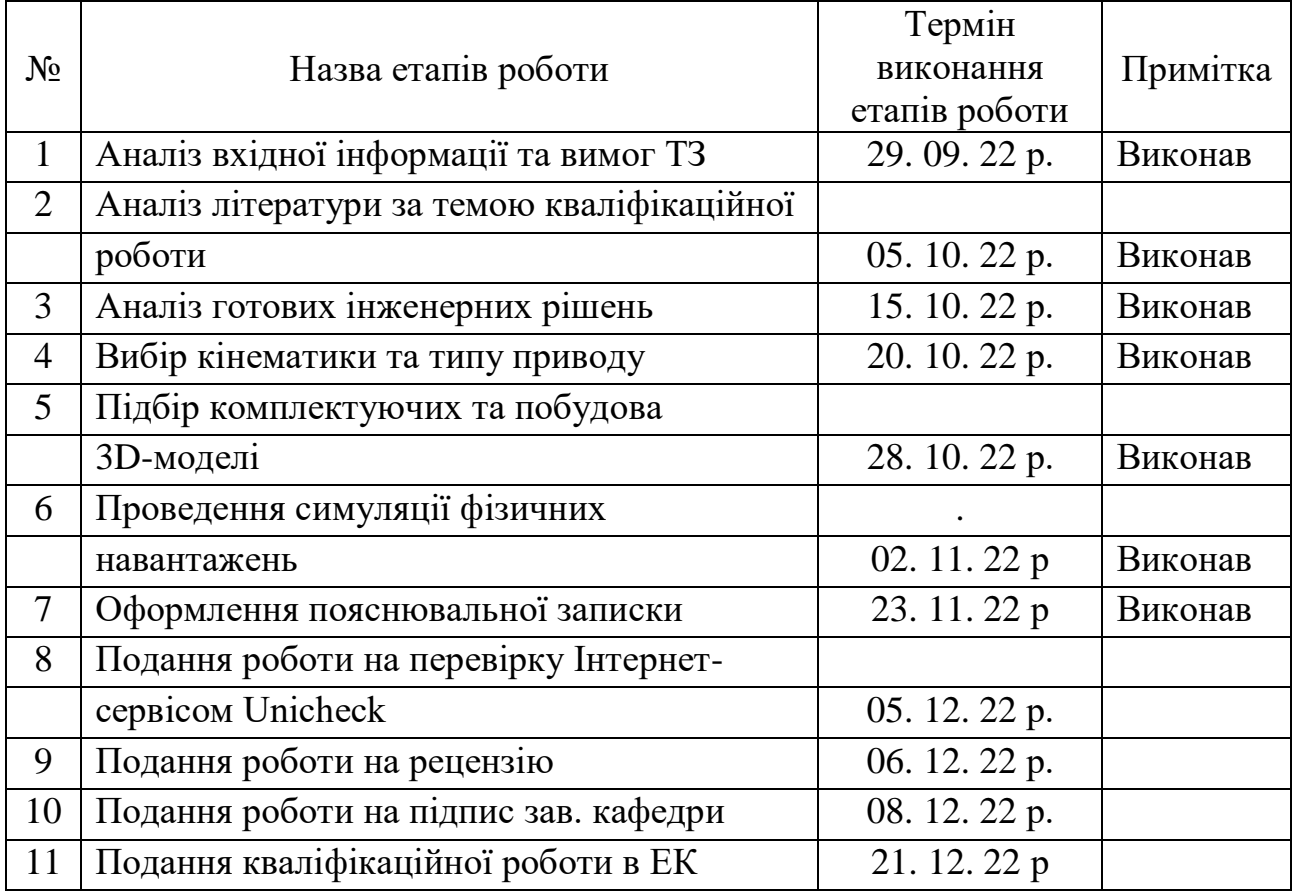

Дата видачі завдання 24.10.2022 р.

(підпис)

Студент \_\_\_\_\_\_\_\_\_\_\_\_\_\_\_\_\_\_\_\_ Корхов Д. М.

Керівник роботи  $\frac{\text{Pasym}}{\text{(nique)}}$   $\frac{\text{Pasym}}{\text{(nocaqa, mpisbulue, iniijam)}}$ 

(посада, прізвище, ініціали)

Я, як студент ХНУРЕ, розумію і підтримую політику закладу із академічної доброчесності. Я не надав і не одержував недозволену допомогу під час підготовки кваліфікаційної роботи. Використання ідей, результатів і текстів інших авторів мають посилання на відповідне джерело.

21.12.2022р Корхов Дмитро Максимович

### **РЕФЕРАТ**

Пояснювальна записка містить: 70 с., 7 табл., 62 рис., 1 дод., 19 джерел.

# ЧПУ, ВЕРСТАТ, САПР, 3D МОДЕЛЬ, СИМУЛЯЦІЯ, ОБЛАДНАННЯ, ДВИГУН, НАВАНТАЖЕННЯ, МЕХАНІКА

Предмет дослідження – технологія фрезерної обробки.

Об'єкт дослідження – комп'ютерне моделювання фрезерного верстата з ЧПУ.

Метою дослідження є моделювання статичних та динамічних навантажень на фрезерний верстат.

Методи дослідження та апаратне забезпечення: 3D-моделювання механічної частини багатофункціонального верстату з ЧПУ, проектування складових частин, підбір компонентів, середовище проектування – SolidWorks 2017, доповнення SolidWorks Simulation, проведення динамічного та статичного аналізу конструкції, перевірка конструкції на міцність.

Області застосування – досліджуваний макет буде взятий за основу багатофункціонального верстату з ЧПУ, який буде об'єднувати в собі 3D-принтер, лазерний гравер, а також малогабаритний фрезер.

Також альтернативний варіант використання механічної частини – створення будь-яких пристроїв з числовим програмним керуванням, також одним із варіантів використання є проведення навчальних занять для студентів та учнів задля поглиблення знань у галузі верстатобудування, кінематики, механіки тощо.

### **ABSTRACT**

The explanatory note contains: 70 p., 7 tabl., 62 fig., 1 app., 19 sources.

# CNC, MACHINE, CAD, 3D MODEL, SIMULATION, EQUIPMENT, ENGINE, LOAD, MECHANICS.

The subject of research – milling technology.

The object of research – computer modeling of a CNC milling machine.

The purpose of the study – model static and dynamic loads on a milling machine.

Research methods and hardware: 3D modeling of the mechanical part of a multifunctional CNC machine, design of component parts, selection of components, design environment - SolidWorks 2017, SolidWorks Simulation add-on, dynamic and static analysis of the structure, verification of the structure for strength.

Areas of application – the investigated model will based on a multifunctional CNC machine, which will combine 3D printer, laser engraver, as well as a small milling machine. In addition, an alternative option for the use of the mechanical part is the creation of any devices with numerical software control, also one of the options for use is conducting training sessions for students and pupils to deepen knowledge in the field of machine tool construction, kinematics, mechanics, etc.

# **ЗМІСТ**

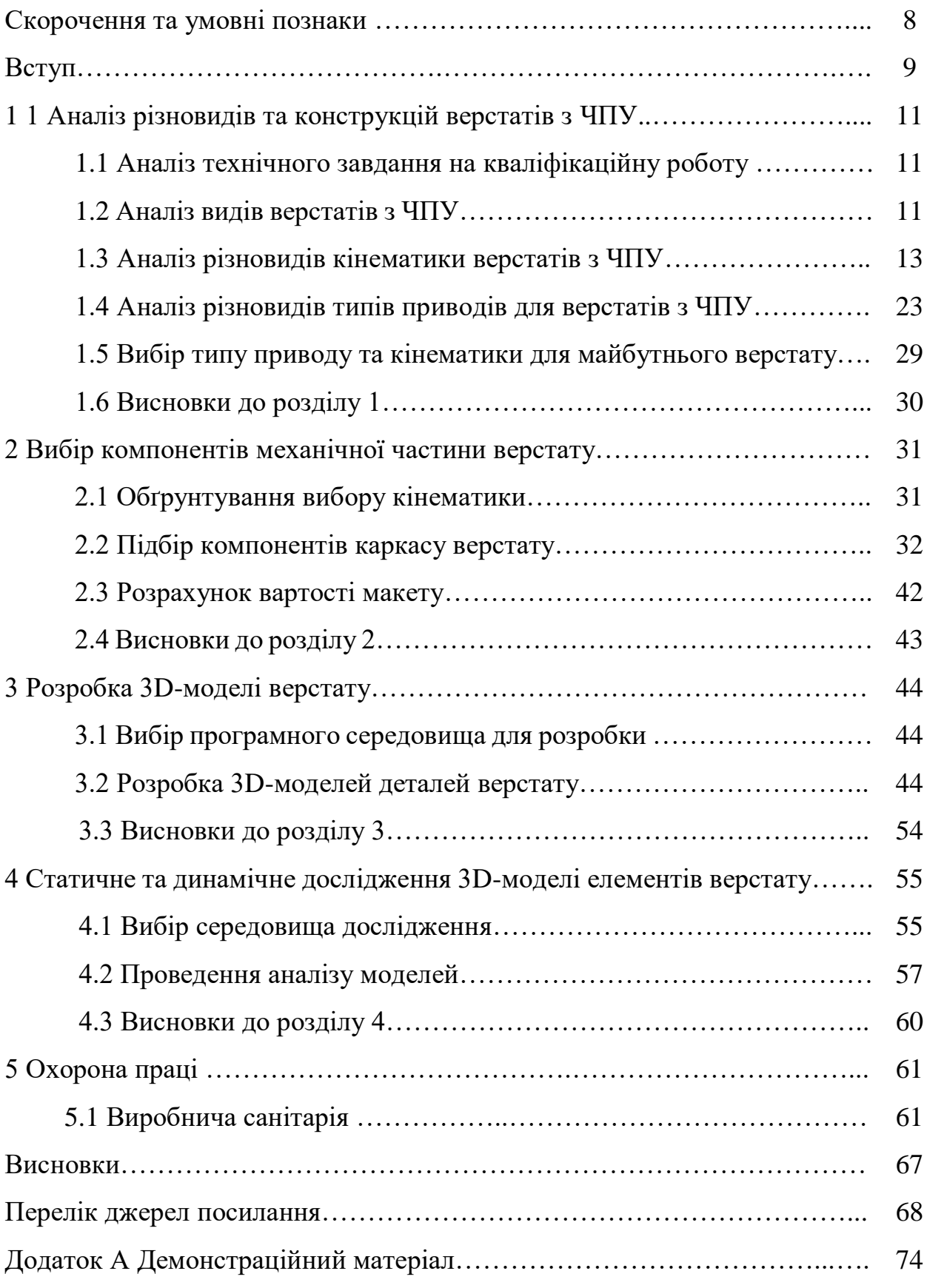

# **СКОРОЧЕННЯ ТА УМОВНІ ПОЗНАКИ**

- КГП кулько-гвинтова передача;
- МКЕ метод кінцевих елементів;
- САПР система автоматичного проектування;
- СК система координат;
- ЧПУ числове програмне управління.

#### **ВСТУП**

У сучасному світі існує дуже велика різноманітність галузей виробництва. Починаючи від найпростіших, таких як: виробництво одягу, виробництва пакетів тощо, і закінчуючи виробництвами, які включають в себе безліч операцій та велику різноманітність верстатного обладнання. Будь-яке виробництво потребує автоматизації для підвищення швидкості виготовлення продукції. Одним із можливих варіантів автоматизації є використання верстатів з ЧПУ. Це дозволяє досить сильно скоротити час виготовлення виробу або проведення операції. Крім того, точність виготовлення буде набагато більша ніж при ручному виробництві.

Однак головною проблемою використання верстатів з ЧПУ є низька універсальність обладнання. Це стає вирішальним фактором у виборі верстати та у прийманні рішення переходу на обладнання з ЧПУ. Одним із рішень цієї ситуації є використання багатофункціональних верстатів, а також великого різновиди оснастки для них.

Зараз існують великі верстати з ЧПУ які можуть виконувати декілька видів операцій, одним із прикладів є багатофункціональні оброблювальні центри. Однак такі рішення доступні тільки для великого виробництва та для металевих виробів.

Кінематика верстату що розроблюється дозволить об'єднати як мінімум три види верстатів з ЧПУ, а саме: 3D-принтер, лазерний гравер та малогабаритний фрезер. Таке рішення дозволить використовувати даний верстат у малому виробництві та бізнесі і досить сильно допоможе спростити виробничий процес. Також однією із переваг є економія грошей користувача, так як процеси які раніше відбувались на трьох верстатах будуть проходити лише на одному.

Основна область застосування розробки – досліджуваний макет буде взятий за основу багатофункціонального верстату з ЧПУ, який буде об'єднувати в собі 3D-принтер, лазерний гравер, а також малогабаритний фрезер.

Також альтернативний варіант використання механічної частини – створення будь-яких пристроїв з числовим програмним керуванням, також одним із варіантів використання є проведення навчальних занять для студентів та учнів задля поглиблення знань у галузі верстатобудування, кінематики, механіки та інше.

Предмет дослідження – технологія фрезерної обробки.

Об'єкт дослідження – комп'ютерне моделювання фрезерного верстата з ЧПУ.

Мета дослідження – моделювання статичних та динамічних навантажень на фрезерний верстат.

Для досягнення поставленої мети необхідно вирішити наступні завдання:

– проаналізувати різновиди типів верстатів з ЧПУ;

– провести аналіз типів приводів верстатів з ЧПУ;

- провести аналіз розповсюджених кінематик верстатів ;
- провести вибір кінематики для майбутнього верстату;
- провести вибір типу приводу згідно обраної кінематики;
- підібрати та обґрунтувати необхідні конструкційні компоненти;
- підібрати необхідні електроні компоненти;
- розробити кресленики складових частин механіки верстату;
- розробити 3D-модель верстату з урахуванням усіх компонентів
- провести статистичну да динамічну симуляцію навантаження;
- отримати результати симуляції та проаналізувати їх;

– оформити пояснювальну записку згідно з рекомендаціями [1-2] та вимогами ДСТУ 3008:2015 [3].

# **1 АНАЛІЗ РІЗНОВИДІВ ТА КОНСТРУКЦІЙ ВЕРСТАТІВ З ЧПУ**

1.1 Аналіз технічного завдання на кваліфікаційну роботу

Згідно вимог, наведених у технічному завданні на кваліфікаційну роботу магістра, необхідно: проаналізувати різновиди типів верстатів з ЧПУ, провести аналіз типів приводів верстатів з ЧПУ, провести аналіз розповсюджених кінематик верстатів, обрати тип кінематики з повним обґрунтуванням вибору, підібрати необхідні конструкційні компоненти, розробити кресленики окремих частин верстату, розробити 3D-модель верстату, провести розрахунки та симуляцію навантажень, опрацювати отримані результати, проробити питання охорони праці при роботі за комп'ютером під час проектування та при складанні макету.

При цьому необхідно детально проробити питання легкості заміни виконавчого органу, а також можливості легкого обслуговування верстату. Оператором або спеціалістом з обслуговування верстатів.

1.2 Аналіз видів верстатів з ЧПУ

Верстат з числовим програмним управлінням (ЧПУ) є багатоланковим механізмом з послідовним з'єднанням ланок складових елементів і розімкнутим кінематичним ланцюгом. Кінематична схема верстату являє собою з'єднання ланок, що визначають основні рухи робочого органу в обмеженій області застосування, і описується в системі координат (СК), осі якої доцільно поєднати з напрямками основних переміщень захвату, так як це спрощує математичний опис рухів робочого органу.

Властивості і характеристики верстатів з ЧПУ в значній мірі визначаються кінематичною схемою, основна функція якої полягає в підводі виконавчого пристрою в задану точку простору з певною орієнтацією. Виходячи з виконання

цієї основної функції, що залежить в свою чергу від технологічного процесу, повинні використовуватись різні кінематичні схеми для конкретних автоматизованих координатних платформ. Процес проектування верстату з ЧПУ відбувається на основі підбору кінематичної схеми та розрахунку основних параметрів, згідно майбутніх властивих до неї функцій. При цьому вимоги до кінематичної схеми наступні:

– визначення геометричних параметрів верстату;

– визначення законів кінематики та динаміки пристрою, тобто закони руху приводів, знаючи їх кінцеве положення;

– визначення вимог до системи управління і елементів робочих органів.

Обчислення прямої задачі кінематики рухомого пристрою є необхідним для створення та використання пристрою. Необхідною задачею при створенні пристрою є розуміння режиму руху робочих органів, рух між початковими та кінцевими положеннями тіла, формування чіткого визначення скільки систем координат буде користуватися у верстаті.

На сьогоднішній день існує дуже велика кількість і різноманітність верстатів з ЧПУ. Починаючи від величезних металооброблючих верстатів на машинобудівних заводах і закінчуючи маленькими принтерами для друку зображення на кавовій пінці. На рис. 1.1 – 1.2 наведені зображення великого промислового верстата з ЧПУ та маленького побутового відповідно.

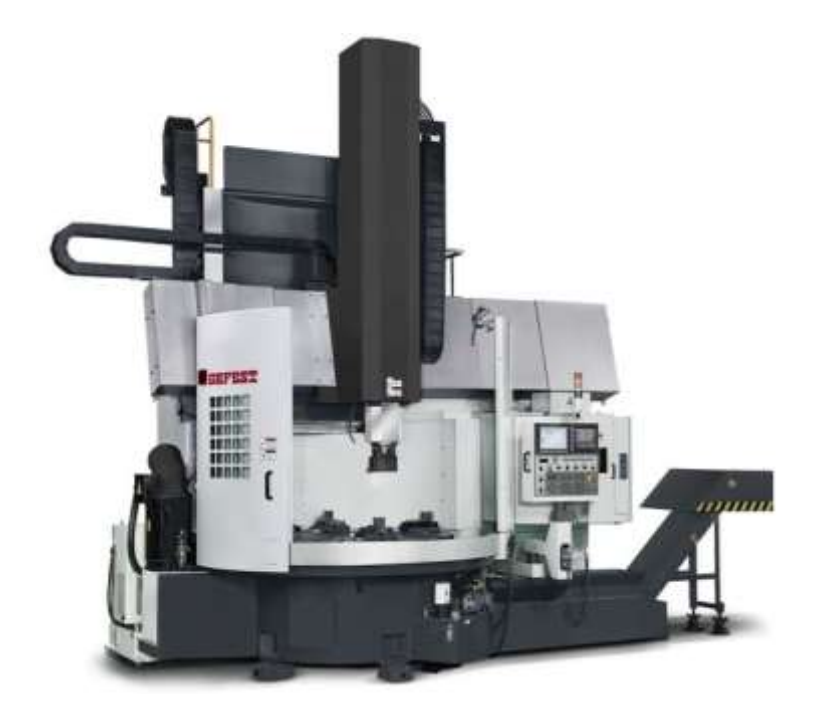

Рисунок 1.1 – Карусельний токарно-фрезерний верстат з ЧПУ Gefest [4]

Такий верстат використовується для обробки металевих деталей дуже великої ваги та великого розміру. Він також має декілька рухомих вісей, виконавчий орган та систему керування.

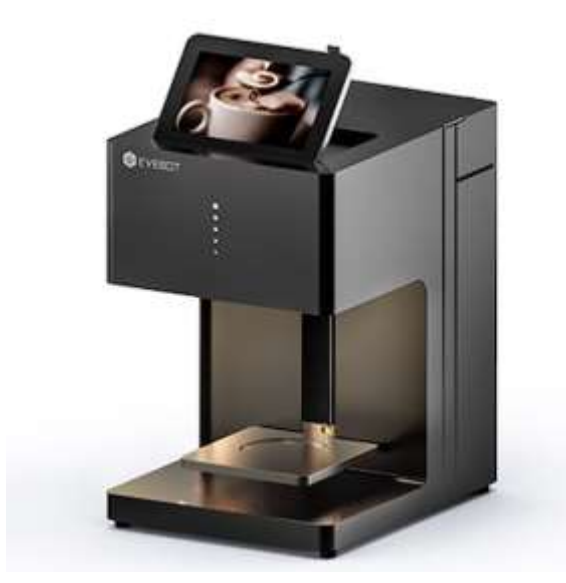

Рисунок 1.2 – Кавовий принтер компанії Evebot [5]

Даний прилад є одним із різновидів верстатів з ЧПУ. Користувач завантажує зображення, підставляє чашку з кавою чи будь-яку інше поверхню і відбувається перенесення зображення, а в якості матеріалу для друку використовується спеціальні їстівні чорнила.

Ці два верстати досить сильно відрізняються, але принцип роботи однаковий. Головна відмінність у габаритних розмірах та кінематиці.

1.3 Аналіз різновидів кінематики верстатів з ЧПУ

Функціонування робочих органів у верстатах з ЧПУ та 3D-принтерах відбувається на основі визначеного руху в визначеному напрямку відносно один одного. Кінематика визначає схему, за якої рухається робочий орган та платформа. Від особливостей кінематичних схем залежить принцип функціонування пристроїв та засобів обробки або створення майбутньої заготівки деталей.

Розглянемо основні координатні схеми, які застосовуються в сучасних невеликих верстатах з ЧПУ.

Одна із найбільш поширених є картезіанська кінематика. Заснована вона на функціонуванні переміщення виконавчого приладу за трьома координатами, а саме – XYZ.

У робочого органу є різновиди руху за трьома системами координат:

– робочий орган рухається по осі Z, коли платформа рухається по горизонтальних осях X або Y;

– платформа рухається вгору по осі Z, робочий орган в цей момент може пересуватися по горизонтальних напрямках;

– платформа переміщається по одній з осей у висоту, екструдер піднімається по іншій осі;

– платформа статична і не рухається, екструдер пересувається за трьома осями;

Найпоширенішими варіантами під час функціонування є перший і другий.

Картезіанська кінематика відрізняється рядом переваг:

– це проста схема руху, вона підходить для простих верстатів. На її основі працюють бюджетні моделі 3D-принтерів, лазерні гравери та деякі моделі фрезерних верстатів;

– верстат може мати в будь-які габаритних параметрах;

– витратні матеріали представлені у вільному доступі. Користувачам пропонують велику кількість матеріалів і забарвлень;

– пристрої, що працюють на основі картезіанської системи, підходять для масового випуску деталей. Вони призначені для створення заготовок різних розмірів.

З недоліків побудови пристроїв картезіанських схем, побудованих за принципом трьох систем координат, виділяють два фактори:

– моделі громіздкі, після складання вони займають багато місця на робочому столі;

– невисока швидкість роботи верстату.

Приклад друку на 3D-принтері, який функціонує на картезіанській кінематиці представлений на рис. 1.3.

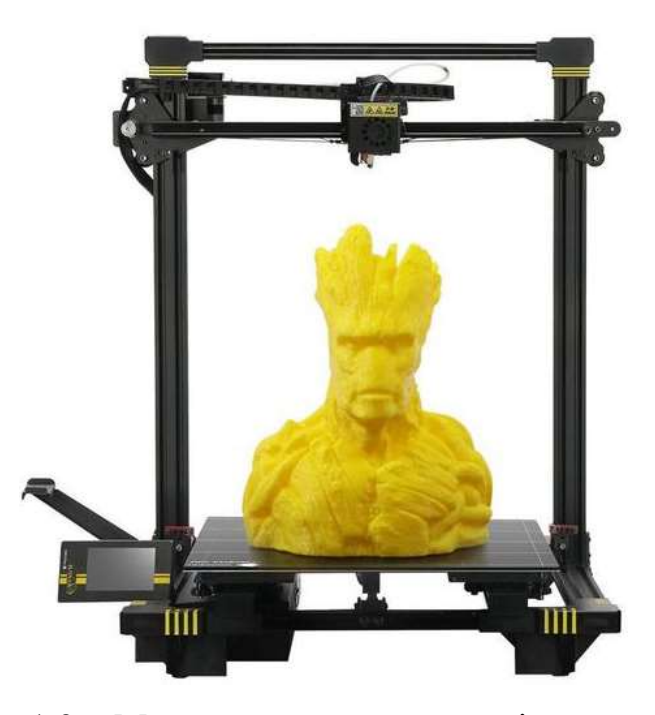

Рисунок 1.3 – Модель верстату з картезіанською кінематикою [6]

Ще одним видом картезіанської кінематики є Prusa кінематика. Принцип роботи заснований на переміщенні платформи за однією із горизонтальних осей X або Y, а робочий орган рухається за іншою віссю (рис. 1.4).

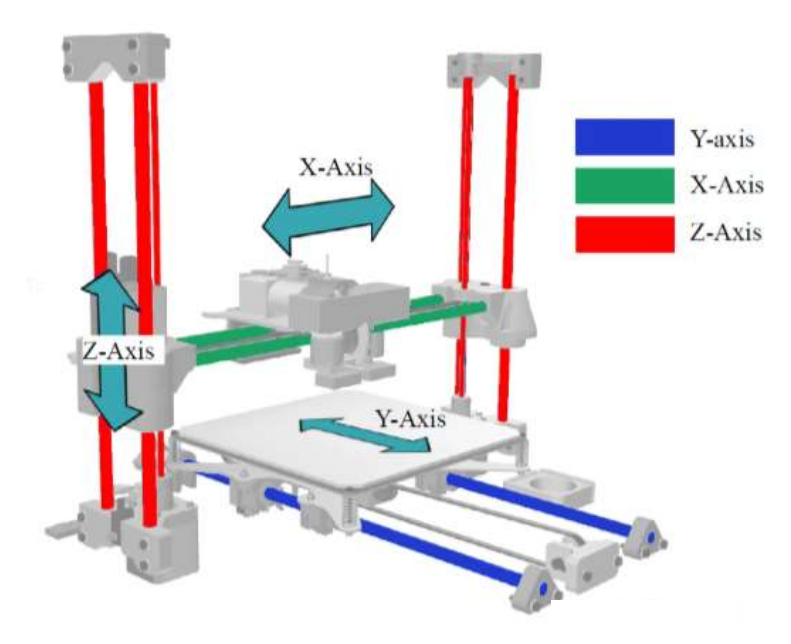

Рисунок 1.4 – Модель верстату з кінематикою Prusa [6]

Координатна платформа рухається по осі Y, а друкована головка переміщається як по осі X, так і по осі Z. Дана кінематика максимально проста. Вона дуже добре підходить для верстатів початкового рівня, більше половини бюджетних китайських 3D принтерів побудовані саме на цій кінематиці. Зібрати принтер можна практично будь-яких розмірів, він відмінно модернізується.

Переваги даного виду кінематики:

– незалежне переміщення кожної із осей. Даний вид кінематики використовується у фрезерних верстатах з ЧПУ, замість екструдера можна встановити лазер для гравірування або різання, шпиндель для фрезерування друкованих плат, екструдер для створення виробів із шоколаду, тіста тощо;

– проста кінематика, тобто є можливість легко зібрати макет;

– легко змінюється структура пристрою, можна адаптувати під власні потреби.

Недоліки даного виду кінематики:

– складне калібрування;

– невелика швидкість;

– велика інерційність руху по осі Y, через те, що до ваги виробу додається вага деталі і можливі похибки при великих швидкостях переміщення.

До другого виду картезіанської кінематики, відноситься CoreXY та H-bot. Принцип роботи заснований на переміщенні платформи по висоті за віссю Z, а виконавчий орган рухається двома площинами, по осям координат X та Y впередназад або вправо-вліво відповідно.

Кінематика CoreXY має два двигуна закріплених на рамі, які приводять в рух два ремені для переміщення каретки робочого органу за осями X та Y. А кінематика H-Bot заснована на схожій механіці, але з іншим ремінним приводом. В даному випадку один ремінь за своєю формою нагадує обведену по контуру «Н», за що схема і отримала назву H-Bot. Із загальних рис, через які ці кінематики часто плутають є те що на принтерах такого типу стіл рухається по вертикалі (тобто осі Z), а осі X та Y приводяться в рух за допомогою двох закріплених на рамі двигунів. Цікавою особливістю є те, що за переміщення по одній осі відповідають відразу 2 двигуна, в той час як для переміщення по діагоналі досить обертання всього одного двигуна. Ціновий сегмент апаратів зазвичай вище середнього, так як для них використовується міцний металевий корпус (або композитний), рейкові напрямні та комплектуючі високої якості, які допомагають розкрити повний потенціал кінематики. Адже даний вид кінематики дозволяє не тільки оброблювати деталі з дуже високою якістю і деталізацією, але і робити це на високій швидкості. На рис. 1.5 наглядно видно відмінності цих видів кінематик.

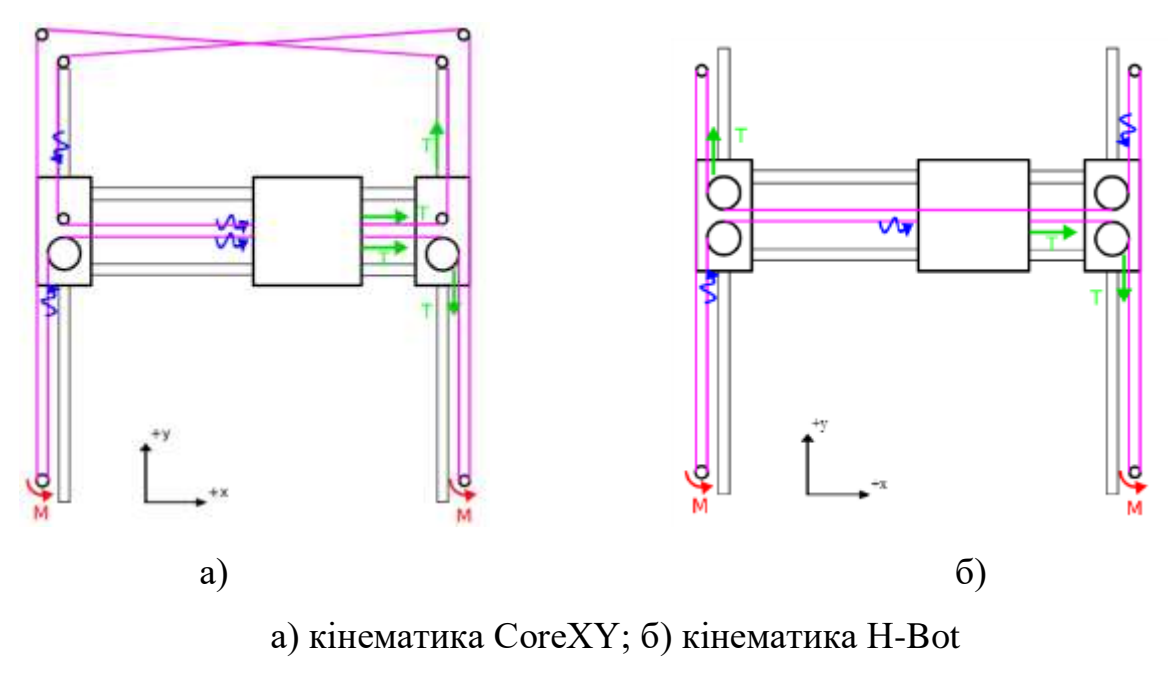

Рисунок 1.5 – Види картезіанської кінематики [6]

Верстати, що працюють на основі CoreXY і H-Bot, обходяться дорожче, ніж звичайні моделі на картезіанської кінематики.

Головними недоліками цих кінематик є:

– потрібно постійно стежити за натягом ременя, щоб не виник люфт;

– висока вартість приладів;

– ремені можуть швидко зношуватися та розтягуватися, якщо в процесі роботи будуть тертися об сусідні предмети, цей фактор потрібно враховувати під час експлуатації;

– габаритні розміри верстату значно більше ніж робочий простір;

– шківи, по яких рухаються ремені, повинні бути розташовані строго перпендикулярно один одному.

Верстати з ЧПУ на основі картезіанської кінематики, набули широкого поширення в різних виробничих сферах. Вони відрізняються високою деталізацією друку, міцним металевим корпусом, якісними комплектуючими.

Одним із різновидів картезіанських кінематик є Core-XYZ. Кінематика, що нагадує Core-XY, але ще складніша, порівняно з нею. Тут виконавчий орган може переміщатися у всіх трьох осях, а стіл нерухомо закріплений у нижній частині конструкції. У саморобних варіантах таких верстатів переміщення по всіх осях контролюються зубчастими ременями, кожен зубчастий ремінь простягається через всі три осі. Принтер з такою кінематикою непросто зібрати, проте за процесом друку в ньому дуже цікаво спостерігати. Друкована модель залишається абсолютно нерухомою протягом усього процесу друку, Core-XYZ дозволяє уникнути мінусів Delta -кінематики.

Перевагами такої кінематики є:

– жорстка конструкція;

– висока точність;

– деталь під час обробки залишається абсолютно нерухомою;

– легке встановлення закритої камери для створення термоконтрольованого простору.

На рис. 1.6 наведено приклад кінематики Core-XYZ.

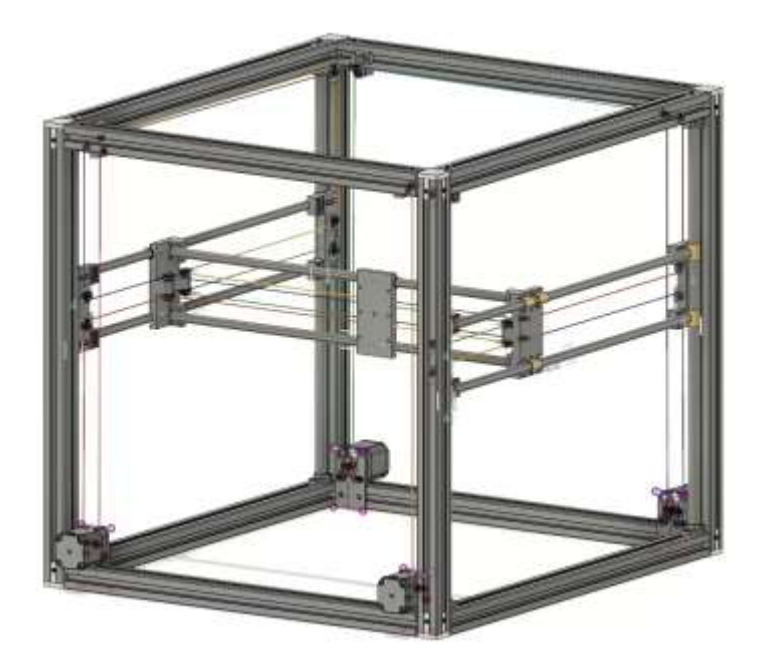

Рисунок 1.6 – Верстат з кінематикою Core-XYZ [6]

Ще одним видом кінематики є Delta-кінематика. Верстат з такою кінематикою візуально являє собою закріплений на трьох точках виконавчий орган, з'єднаний в єдину конструкцію з нерухомою платформою для друку.

Координатна платформа залишається нерухомою, а для переміщення робочого органу використовується відразу три встановлених осі. У таких пристроях немає поділу на вісь X, Y і Z, тому щоб перемістити каретку убік,

потрібно опустити одну вісь, а ті осі, що залишилися, необхідно підняти. На рис. 1.7 наведено приклад верстату з кінематикою Delta.

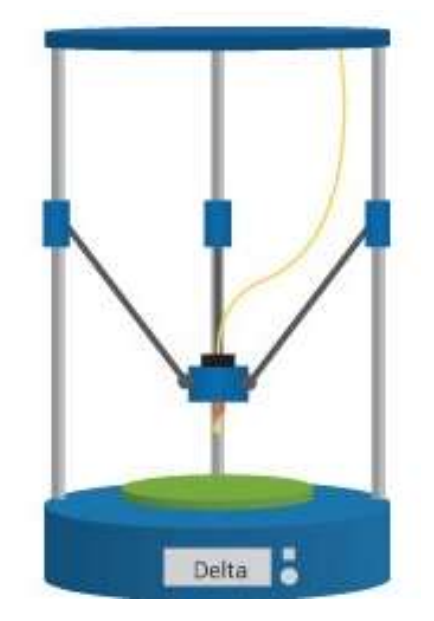

Рисунок 1.7 – Кінематика Delta [7]

Відмінна особливість верстатів із Delta кінематикою полягає в тому, що вони інакше орієнтуються і переміщують робочий орган в просторі своєї робочої області. Присутні три плеча на лінійних приводах, у яких задано своє певне значення підйому по напрямній. А для точного керування і налаштування позицією робочого органу, використовуються обчислювальні команди, засновані на тригонометричних функціях кутів. На рис. 1.8 наведено принцип функціонування кінематики Delta.

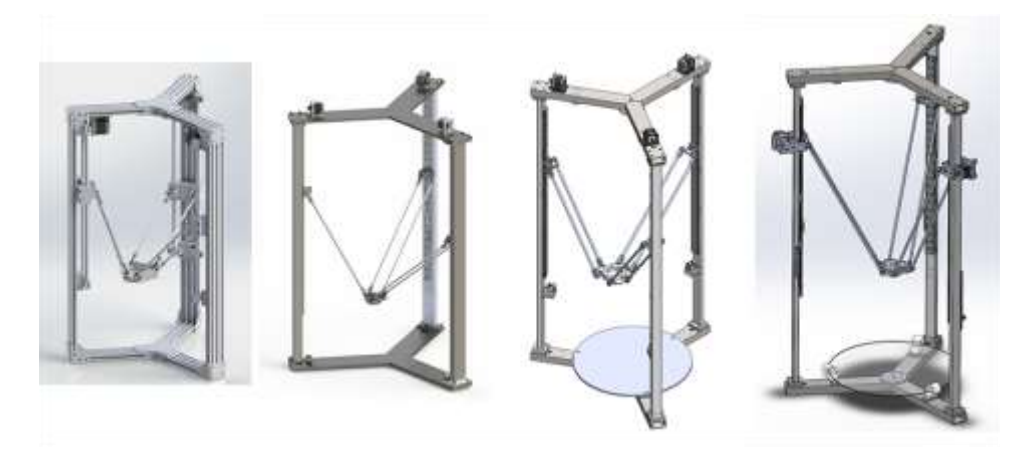

Рисунок 1.8 – Принцип функціонування кінематики Delta [7]

Верстати на основі Delta-кінематиці відрізняються наступними перевагами:

– невеликі габарити. Пристрої не займають багато місця на робочому столі, вони високі, але не широкі;

– висока швидкість друку. Моделі можуть обробляти 300 мм/с – 400 мм/с;

Однак також існує ряд недоліків:

– на бюджетних заводських моделях якість та роздільна здатність друку падає від центру столу до країв;

– складно відрегулювати нульовий рівень столу, для цього верстат робить численні вимірювання по всій поверхні і зберігає їх у пам'яті, але найменший люфт або усунення геометрії знецінює ці дані і змушує проводити вимірювання спочатку;

– складна конструкція, яка дуже вимоглива до якості комплектуючих, з яких збирається механічна складова;

– рама повинна бути жорсткою. Це потрібно для уникнення люфтів, відхилень і підвищення роздільної здатності;

– складний у ремонті.

На верстатах з кінематикою Delta можна обробляти якісні вертикальні моделі навіть з великими габаритами.

Ще одним новим видом кінематики є полярна кінематика. Дана кінематична схема представлена на ринку однойменною компанією Polar. Як випливає з назви, у верстаті використовується полярна система координат – замість звичних XYZ, позиціонування екструдера задається радіусом і кутом.

Платформа у полярних верстатів з ЧПУ відрізняється круглою формою, вона рухається тільки по горизонтальній осі і тільки обертається по колу, а виконавчий орган переміщується вгору і вниз (рис. 1.9).

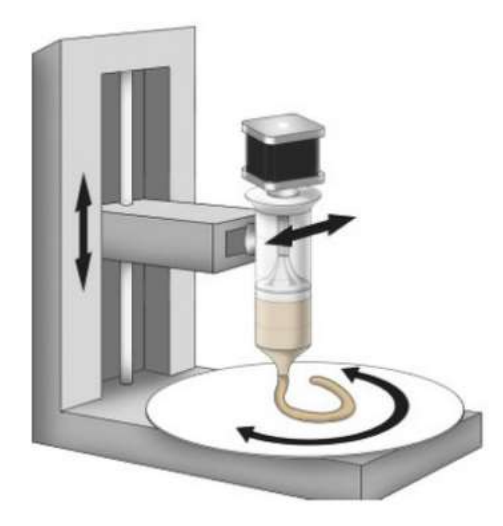

Рисунок 1.9 – Принцип функціонування полярної кінематики [7]

Із переваг пристроїв, які побудовані на полярній кінематиці виділяють:

- можливість створювати великі об'єкти;
- висока енергоефективність;
- економія матеріалів;
- невеликі габарити.

Але є ряд недоліки:

- низька точність друку;
- платформа в процесі роботи не прогрівається;
- обмеження щодо роботи з матеріалами.

Полярні верстати з ЧПУ поступаються за точністю переміщення робочого органу картезіанським і дельтовим. На рис 1.10 наведено модель роздруковану на 3D-принтери з полярною кінематикою.

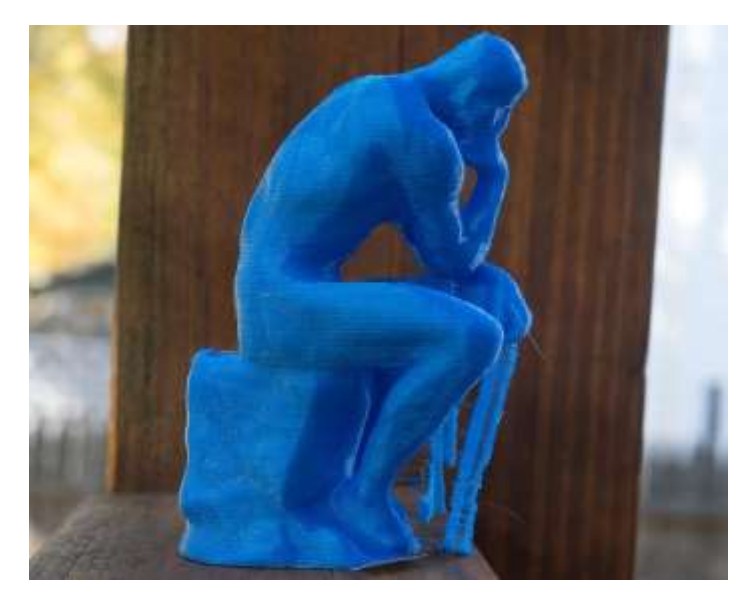

Рисунок 1.10 – Створена модель 3D-принтером полярної кінематики [7]

Кінематика SCARA – це кінематика, яка заснована на обертанні платформи по горизонталі. Рух досягається за рахунок зчленування важільного механізму. Такі прилади мають високу точність і повторюваність, при роботі видають мінімум шуму і вібрацій. SCARA за деталізацією друку перевершили картезіанські моделі: різниця у тому, що перші працюють відчутно швидше. Така кінематика зазвичай використовується в роботах, які застосовуються в автоматизованому або напівавтоматизованому виробництві, і відповідно до них застосовуються особливо високі вимоги щодо надійності та довговічності. Такі роботи повинні витримувати багатогодинні робочі зміни, і коштують вони відповідно недешево. На рис. 1.11 наведено принцип функціонування верстату з кінематикою SCARA.

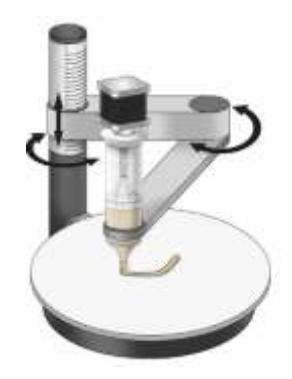

Рисунок 1.11 – Принцип функціонування кінематики SCARA [7]

Така кінематика має ряд переваг, а саме:

- точність друку;
- висока швидкість обробки заготовки;
- невеликі габарити і маса.

Недоліками є:

– обмеження по жорсткості в зоні осей X і Y;

– висока вартість;

– не найширша сфера використання.

1.4 Аналіз різновидів типів приводів для верстатів з ЧПУ

Оптимальним вирішенням проблеми обмеженості виробництва є створення універсальних ЧПК станків, які будуть мати в собі, наприклад, 3D-принтер, лазерний гравер невеликої потужності та малогабаритний фрезер. Такий прилад можна використовувати у домашніх умовах, тому що він не буде займати багато простору, а також для роботи на ньому користувачу потрібно лише вибрати тип виконуючого механізму та закріпити його на рухомій частині [8].

Однак для злагодженої роботи потрібно обрати оптимальний вид механічної передачі, який буде задовольняти наступним вимогам:

– легкість ходу;

– нерозтягненність;

– точність позиціонування;

– мінімальна інерційність руху;

– невелика вага.

Для досягнення мети роботи перш за все необхідно вирішити наступні завдання: провести ретельний аналіз предметної області, зокрема проаналізувати існуючі варіанти приводів, дослідити їх недоліки та переваги; вибрати привід який буде задовольняти усім вимогам та описати його переваги серед інших; провести комп'ютерне моделювання конструкції верстату та модуля зміні робочого органу; описати процес підбору необхідних компонентів та складнощі із встановленням різноманітних типів приводів.

## 1.4.1 Тип приводу гвинт-гайка

Під приводом гвинт-гайка мається на увазі сталевий гвинт з трапецеїдальною або метричної різьбою і гайка. Даний вид приводу є передачею з тертям ковзанням і на практиці в свою чергу має кілька різновидів.

Будівельна шпилька і гайка один з самих дешевих варіантів. Будівельна шпилька взагалі не призначена для використання в верстатобудуванні, технологічний процес її виготовлення націлений на застосування в будівельній сфері, внаслідок чого даний вид передачі володіє найповнішим набором недоліків – високою похибкою, низькою прямолінійністю, малими навантажувальними характеристиками, малою зносостійкість, високим тертям і т. д. Однак, все ж застосовується в дешевих DIY-верстатах, що виготовляються в хоббійних цілях, внаслідок дуже низької собівартості у порівнянні з аналогічними рішеннями. На рис. 1.12 наведено приклад приводу гвинт-гайка.

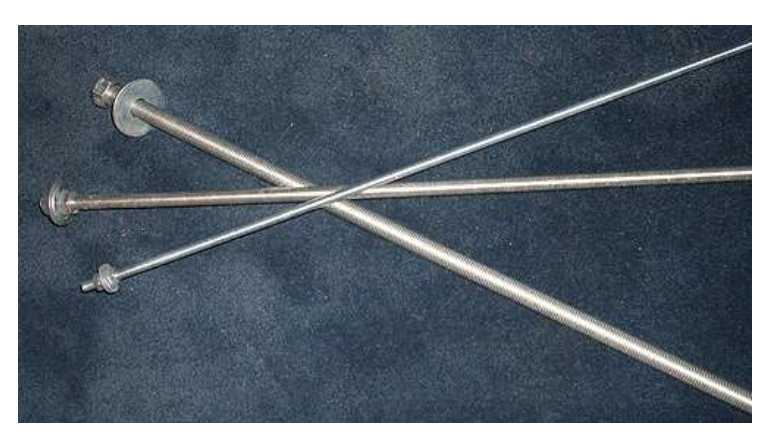

Рисунок 1.12 – Тип приводу шпилька-гайка [9]

## 1.4.2 Гвинт з трапецеїдальним різьбленням

Гвинт з трапецеїдальним різьбленням – найбільш розповсюджений вид передачі в металообробних верстатах як у минулому столітті так і по теперішній час. Трапецеїдальні гвинти виробляються з різних видів конструкційних вуглецевих сталей шляхом нарізки різьблення на сталевому прутку або її накатки.

Накатні гвинти мають істотно кращі характеристики, ніж нарізні. Широке застосування трапецеїдальних гвинтів обумовлюється їх широкою номенклатурою, доступністю на ринку гвинтів різних класів точності, від C10 до С3. Гайка на гвинт виготовляється з зносостійких матеріалів, таких, як поліаміди (капролон, нейлон), тефлон, бронза. Правильно розраховані і виготовлені трапецеїдальні передачі відрізняються високою зносостійкістю, тому що тертя йде з малим тиском. На багатьох все ще працюючих верстатах радянського виробництва такі гвинтові пари стоять з моменту випуску верстата, і працюють вже понад 30 років [8].

Також на таких ходових гвинтах можливе використання розрізних гайок, що дозволяє за допомогою стиснення гайки регулювати силу притиску та тертя і вибирати люфт, який з'являється з часом використання. З недоліків варто відзначити дуже широкий розкидом показників якості. Бюджетні серії гвинтів виготовляються зі сталі # 45 без загартовування поверхні, що може призвести до порушення прямолінійності гвинта (інакше кажучи, гвинти малого діаметра м'які і часто гнуться в процесі транспортування). До мінусів і плюсів одночасно відноситься високий показник тертя в передачі. З одного боку, це знижує ККД, потрібно використовувати більш потужний двигун для обертання гвинта, а з іншого – тертя відіграє роль демпферу обертального коливання гвинта, що може бути корисним у випадку використання крокових двигунів. На рис.1.13 наведений приклад приводу трапецеїдальний гвинт – гайка.

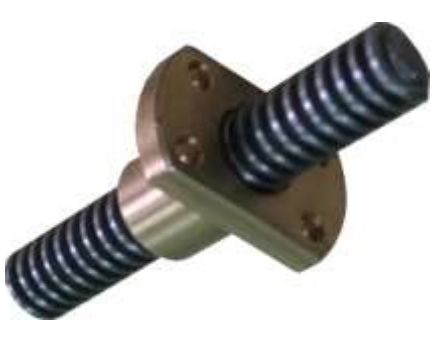

Рисунок 1.13 – Тип приводу трапецеїдальний гвинт – гайка [9]

#### 1.4.3 Кулько-гвинтова передача

КГП, або кулько-гвинтові передача зараз є стандартом при будівництві верстатів з ЧПК. Сталевий гвинт з доріжками для кульок, підданий індукційному загартуванню та подальшому шліфування, і спеціальним чином підігнана гайка з кульками, які циркулюють всередині. При обертанні гвинта кульки в середині гайки котяться по бігових доріжках, передаючи зусилля на її корпус. Така передача відрізняється високою точністю, високими ККД і ресурсом. КГП частіше використовується у верстатах з ЧПК, так як її використання дозволяє використовувати двигуни меншої потужності. Однак у порівнянні з іншими видами приводів типу гвинт-гайка дана конструкція має значно більшу вартість, ніж аналогічні рішення. На рис. 1.14 наведено тип приводу КГП.

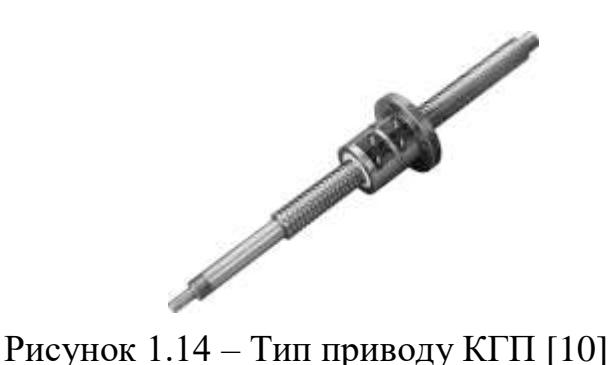

### 1.4.4 Зубчастий ремінь

Ремінна передача використовується в тих випадках, коли маса рухомої частини невелика. Зубчастий ремінь розтягується вздовж осі і фіксується по кінцях спеціальними пластиками. Зубчастий шків одягається безпосередньо на вал двигуна, закріпленого на рухомій або не рухомій частині верстату, щільний обхват шківа ременем забезпечується натяжними роликами, які зазвичай виготовляються з відповідних за розміром радіальних шарикопідшипників. Головний мінус ремінної передачі – властивості ременя. Незважаючи на те, що всі приводні ремені армовані сталевим або скловолокнним кордом, це не рятує його від розтягування, і чим довше ремінь, тим сильніше він буде розтягуватися, а також тим важче встановити правильний натяг ременя. Чим сильніше тягнеться ремінь, тим менше точність і нижче частота власних коливань. І як наслідок передача може потрапляти в потужний резонанс при високих швидкостях переміщень.

Ремінна передача дає м'який рух, якщо немає резонансних коливань, на відміну від КГП практично не боїться пилу і стружки, а також дозволяє регулювати натяг ременя для вибірки люфту, через що в першому наближенні найчастіше ремінні редуктори розглядаються як безлюфтові. Ремені використовуються там, де немає високих вимог по точності і мала маса робочого інструменту та навантаження на нього також досить невелике. На рис. 1.15 наведено зображення типу приводу – зубчастий ремінь.

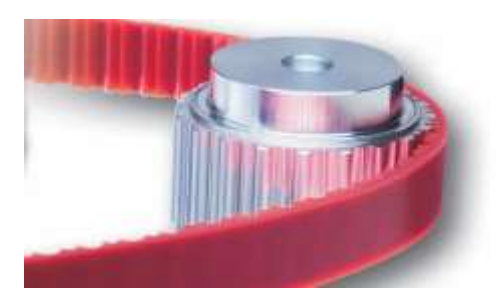

Рисунок 1.15 – Тип приводу зубчастий ремінь [10]

### 1.4.5 Зубчаста рейка

Сталева зубчаста рейка використовується на великих верстатах плазмового та лазерного різання, портальних фрезерних верстатах великого формату, де використання КГП неможливо через прогинання гвинта через велику відстань між опорними точками, а також де потрібна висока швидкість переміщення. Передачі шестерня – рейка, також як і КГП, виготовляються з певним класом точності. Найбільшого поширення набули зубчасті передачі класів С5, С7 і С8. Зубчаста рейка, також як і ремінь, не боїться пилу і стружки, але позбавлена нестачі розтяжності. Однак, при установці шестерні безпосередньо на вал двигуна передача брязкає і вібрує, що в поєднанні з резонансними коливаннями крокового двигуна може викликати великі вібрації. Тому необхідно використовувати вібраційні демпфери, або між двигуном і рейкою можна встановити ремінний редуктор, що виконує демпфуючу функцію, ще один варіант – це використання двигуна з планетарним редуктором – тоді основну частину часу кроковий двигун буде працювати на високих швидкостях обертання, де резонансні коливання практично не проявляються. Також можливим варіантом є застосування серводвигунів. Зубчаста рейка класів С5 і С7 за рідкісним винятком проводиться короткими відрізками довжиною близько 1000 мм, і для складання верстата вона стикується спеціальним чином. Одним із найрозповсюдженіших прикладів використання такого виду передачі є рульова рейка майже будь-якого автомобіля. На рис. 1.16 наведено зображення приводу зубчаста рейка.

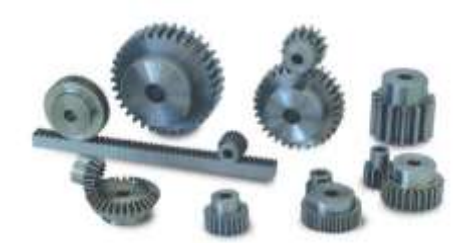

Рисунок 1.16 – Тип приводу зубчата рейка [10]

1.4.6 Тросовий привід

Тросовий привід це один з найстаріших типів приводу. Зазвичай він являє собою трос, що намотують на один барабан і змотують з іншого. Є так само варіант з використанням одного барабана, коли трос змотується з одного боку, одночасно намотуючи на іншу.

Використання такого приводу досить дешево, а також привід тросом забезпечує більшу швидкість переміщення. Однак у такого типу приводу дуже багато негативних властивостей, а саме: складна схема намотування і запасування. Якщо кінці троса закладені жорстко і він сам тримається на приводі тільки за рахунок сил тертя, то рано чи пізно він прослизне. Має низьку роздільну здатність та точність позіціонування, а на великій довжині може розтягуватися. На рис. 1.17 наведено зображення тросового приводу.

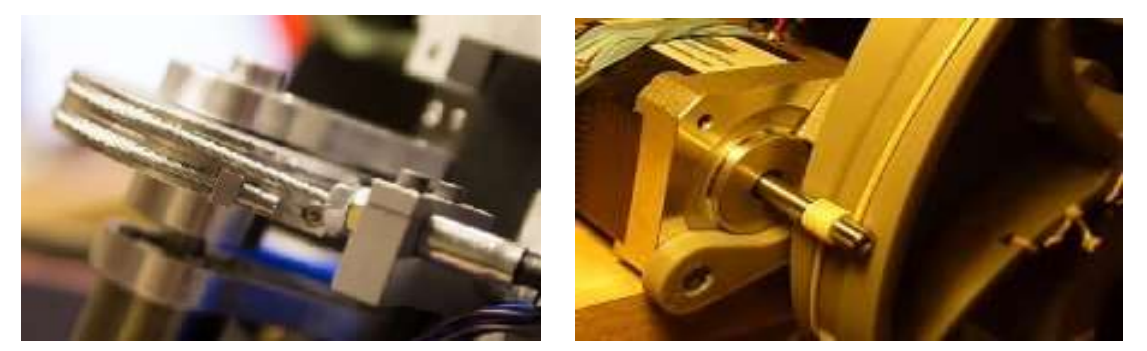

Рисунок 1.17 – Тип приводу трос [10]

## 1.4.7 Ланцюг

Вид приводу ланцюг на сьогоднішній час використовується досить не часто. Однак він має багато переваг, найсильніша сторона ланцюгового приводу це його здатність збиратися і розбиратися за допомогою звичайної вичавки ланцюга. Через це можна робити будь-яку довжину приводу та різноманітну конфігурацію. При цьому ланцюг витримує досить великі навантаження на розтягнення, так як зроблений з загартованих сталевих пластин, і досить гнучкий, що дозволяє перегинати його як завгодно і використовувати натяжні ролики довільної конструкції. У використанні може бути будь-який ланцюг, починаючи з велосипедного і закінчуючи автомобільним багаторядним ланцюгом приводу ГРМ. Ланцюг має великий ресурс і не боїться забруднень, в тому числі абразивних, так само його можна використовувати в разі, коли потрібно синхронізувати обертання валів або передати крутний момент з одного мотора на кілька ведених зірок.

Найвагомішим мінусом ланцюгового приводу є великі габарити приводних зірок, а також необхідність редуктору для привідної зірки, також одним із мінусів є необхідність використання змащуючої речовини при роботі ланцюга. На рис. 1.18 зображено тип приводу ланцюг.

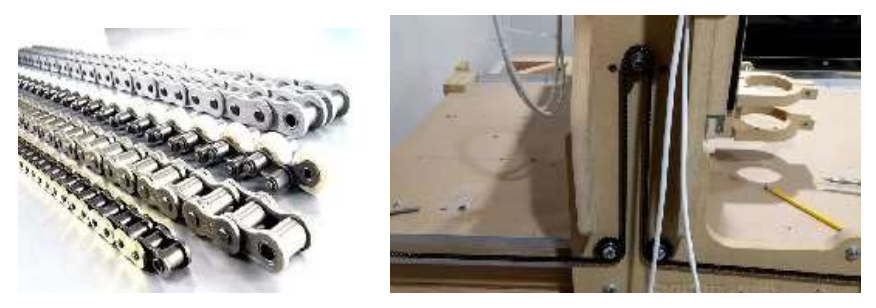

Рисунок 1.18 – Тип приводу ланцюг [11]

1.5 Вибір типу приводу та кінематики для майбутнього верстату

На основі проведеного аналізу предметної області було обрано кінематику типу схожу на CoreXY, а тип приводу комбінований. Комбінований тип приводу буде складатись із ланцюга на осях X таY та КГП на осі Z.

Такий вибір було зроблено через те, що конструкція ЧПК верстату буде включати в себе три виконавчих пристрої які мають різну вагу, а звідси різну кінетичну енергію та інерцію.

При використанні тільки ланцюгового приводу модуль 3D–принтеру буде працювати відмінно на різних швидкостях; при використанні лазерного граверу потрібно буде знизити швидкість обробки через підвищення інерції виконуючого пристрою для того, щоб зберегти точність позиціонування; а при роботі з малогабаритним фрезером швидкість потрібно знизити до мінімуму, щоб уникнути вібрації та підвищити точність позиціонування.

При використанні тільки КГП модуль лазерного граверу буде працювати відмінно будь - якій швидкості; при роботі з модулем 3D – принтеру потрібно необхідно підвищувати швидкість обертання крокового двигуна; а при роботі з малогабаритним фрезером при обробці металевих виробів можливі пропуски кроків двигуна через відсутність демпферів.

При використанні тільки зубчастої рейки з шестернею досить сильно підвищіться вага рухомої частини, що стане наслідком багатьох проблем с інерцією та кінетичною енергією.

Саме через ці критерії біло обрано комбінований тип приводу. Таке рішення дозволить підвищити точність позиціонування, а також позбавить вірогідності збивання позиці під навантаженням особливо при обробці металевих виробів фрезером.

## 1.6 Висновки до розділу 1

У першому розділі було проаналізовано вимоги технічного завдання, виконано аналіз існуючих видів верстатів з ЧПУ, проведено дослідження різновидів кінематичних схем верстатів, а також проаналізовано типи приводів для верстатів з ЧПУ.

В результаті роботу було обрано тип кінематичної схеми за якою буде розроблюватися макет, а також підібрано тип приводу, який буде комбінованим через особливість конструкції.

# **2 ВИБІР КОМПОНЕНТІВ МЕХАНІЧНОЇ ЧАСТИНИ ВЕРСТАТУ**

2.1 Обґрунтування вибору кінематики

Під час аналізу видів кінематик верстатів з ЧПУ було обрано вид кінематики CoreXY (рис. 2.1).

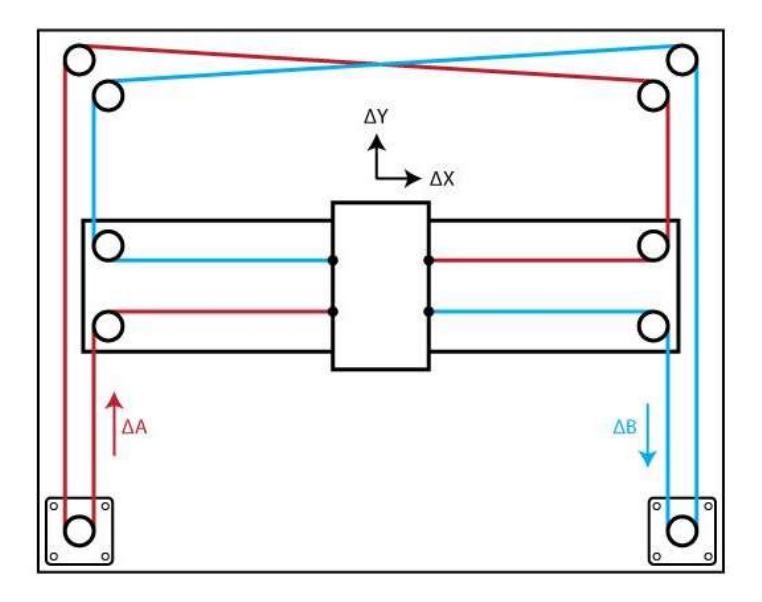

Рисунок 2.1 – Кінематика CoreXY [15]

Головною перевагою цього виду кінематики є те, що стіл, на якому закріплена деталь чи заготовка, рухається за віссю Z, тобто зверху донизу. Виконавчий орган у цей час рухається на двома осями X та Y. Такий тип дуже добре підходить для малогабаритних верстатів, а саме FDM 3D-принтерів, тощо.

Однак для багатофункціонального верстату який розроблюється такий тип кінематики буде не досить зручним. Так як при використання верстату у якості малогабаритного фрезеру будуть виникати незручності при встановленні заготовки, а також не можливість використовувати заготовки великого розміру, наприклад: коли потрібно зробити отвір чи виріз на частини деталі, але через свої габаритні розміри вона не вміщається на столі; а також вірогідність самовільного опускання столу через велику вагу заготовки чи деталі.

Через це було розроблено комбінований вид кінематики. Стіл на якому буде закріплена деталь чи заготовка буде закріплений на основі каркасу і не буде мати здатність до пересування. Виконавчий орган буде закріплено на порталі, який буде рухатись за віссю Z, тобто переміщатись зверху донизу. Власне сам виконавчий орган буде переміщатись за осями X та Y.

2.2 Підбір компонентів каркасу верстату

Каркас верстату потрібно зробити із конструкційного профілю із запасом пружності та міцності. Конструкційний алюмінієвий профіль призначений для виготовлення різних систем лінійного переміщення. Конструкції верстатного алюмінієвого профілю дуже легкі, він приблизно на 33% легше сталевого, а його міцність неймовірно висока, але в теж час можуть витримувати значні навантаження. До основних переваг верстатного профілю можна віднести: висока міцність; прямолінійність; простота в застосуванні, з можливістю подальшої зміни конструкції (розбирання-складання виробу).

Конструкційний алюмінієвий профіль виготовлений зі сплаву 6063-Т5. Завдяки своїм характеристикам, верстатний алюмінієвий профіль широко використовується в різних галузях, це всілякі верстатні та конвеєрні системи, транспортери, витримують статичні і динамічні навантаження, випробувальні стенди, верстати, робочі місця, металеві стелажі і багато іншого.

Проаналізувавши пропозиції на ринку було обрано профіль розміром 80мм×80мм від торгової марки Bosch, на рис. 2.2 наведено зображення обраного профілю.

Наступним етапом необхідно обрати габаритні розміри каркасу та робочої зони. Робоча поверхня столу матиме наступні параметри – 300 мм х 300 мм. Звідси робоча область верстату буде 300 мм х 300 мм х 300 мм. Виконавши прості розрахунки отримуємо габаритні розміри каркасу верстату мм х мм х мм.

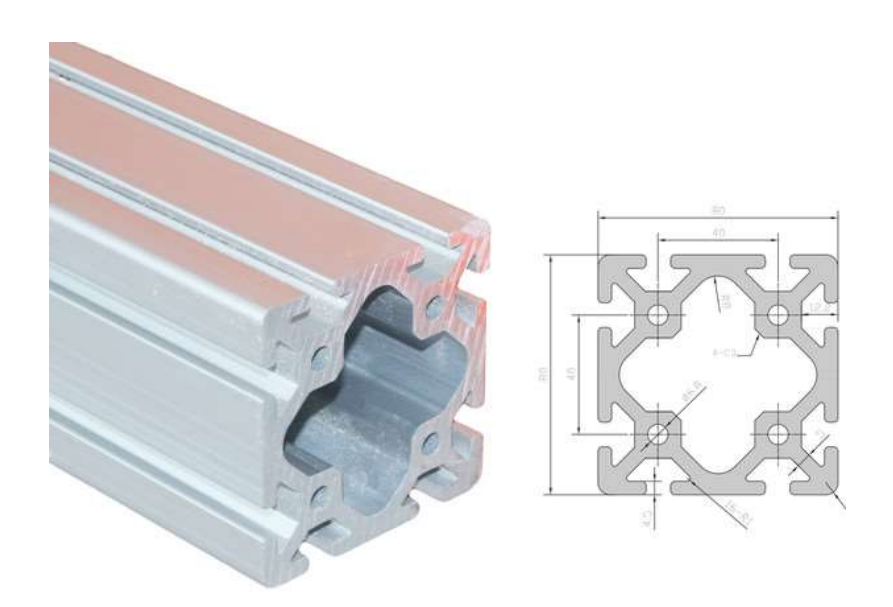

Рисунок 2.2 – Конструкційний профіль 80 мм х 80 мм [16]

Такий профіль має досить великий запас пружності та міцності, а також має дві канавки під закладні гайки на кожній зі сторін, що допоможе кріпити елементи більш міцно та надійно. Вартість 1 м. такого профілю становить приблизно 1500 грн.

Для конструкції порталу потрібно обрати конструкційний профіль меншого розміру. Передивившись пропозиції виробників було обрано профіль 30 мм х 30 мм. На рис. 2.3 наведено зображення обраного профілю.

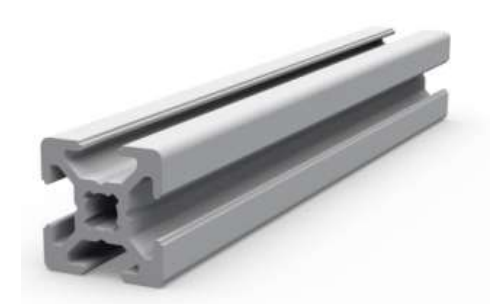

Рисунок 2.3 – Профіль 30 мм х 30 мм [16]

Такий профіль має не велику вагу і досить великий запас пружності і міцності. Наявність пазів для гайок дозволяє закріпляти елементи механіки для зручного конструювання. Вартість 1 м. такого профілю складає 310 грн.

Для закріплення профілів необхідно використовувати спеціальні кутові з'єднувачі, які допомагають надійно фіксувати два профіля під кутом 90º. Для профілю 80 мм х 80 мм обрано кутові з'єднувачі під профіль 40 мм х 40 мм, такий вибір зроблено через те, що вони дуже добре стають одна біля одної на профілі 80 мм х 80 мм, це значно покращує міцність та жорсткість з'єднання двох профілів. На рис. 2.4 наведено зображення кутового з'єднувача. Вартість такого з'єднувача – 40 грн/шт.

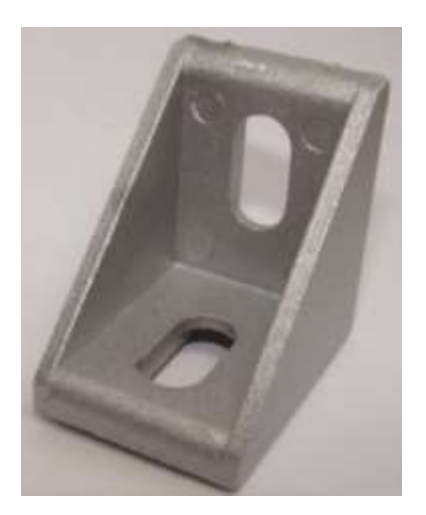

Рисунок 2.4 – Кутовий з'єднувач 40 мм х 40 мм [16]

Для з'єднання профілю 30 мм × 30 мм обрано такі ж кутові з'єднувачі, але іншого типорозміру – 30 мм × 30 мм. На рис 2.5 зображено обраний кутовий з'єднувач. Вартість такого з'єднувача – 30 грн/шт.

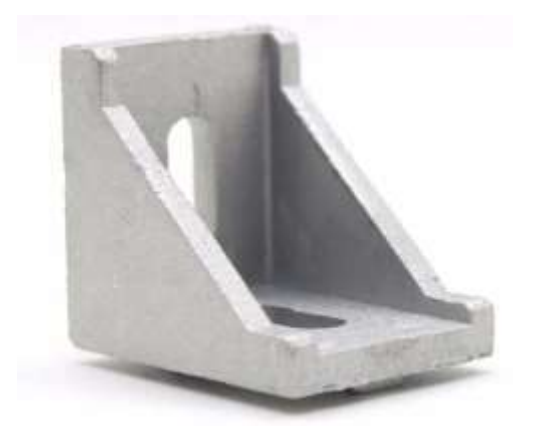

Рисунок 2.5 – Кутовий з'єднувач 30 мм х 30 мм [16]
Для того, щоб з'єднувати профілі та закріпляти на них інші компоненти необхідно використовувати спеціальні гайки – пазові сухарі. Вони мають особливу форму яка дозволяє їх легко переміщувати у пазах профілю і, одночасно, при закручуванні надійно закріпляє елемент.

Для профілю 80 мм × 80 мм потрібно використовувати гайки такі, як для профілю 40 мм × 40 мм. Проаналізувавши різновиди було обрано гайки із різьбленням під гвинт М8. На рис. 2.6 наведено зображення обраного кріплення. Вартість такого кріплення складає 14 грн/шт.

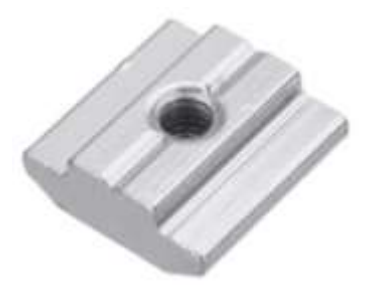

Рисунок 2.6 – Пазовий сухар під гвинт М8 [16]

Для переміщення порталу за віссю Z необхідно встановити напрямні по яким будуть рухатись підшипники, а також гвинти, які будуть переміщати сам портал. В якості напрямних було обрано рельсові напрямні від виробника HIWIN. А саме рельсові напрямні типу MGNR, вони володіють високою міцністю, мають високу надійність та довговічність, а також позбавлені можливості мати форму дуги як це може бути у лінійних валах. На рис. 2.7 наведено зображення рельсової напрямної яку було обрано. Вартість такої напрямної за 1 м складає 2200 грн.

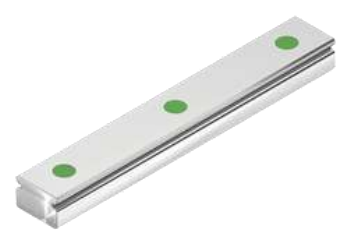

Рисунок 2.7 – Рельсова напрямна HIWIN [16]

В якості підшипників використовуються спеціальні каретки того ж самого виробника. Вони не мають люфту, захищені від потрапляння пилу та бруду, а також мають уніфікований розмір, що підходить для більшості видів конструкційних профілів. На рис. 2.8 – наведено зображення обраної каретки. Вартість однієї такої деталі складає – 1300 грн.

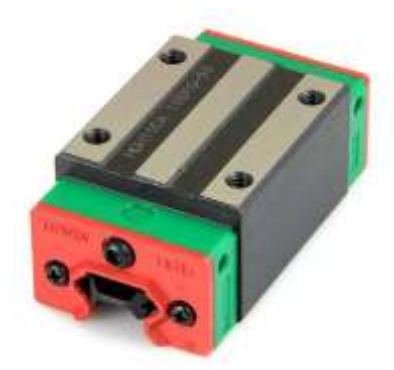

Рисунок  $3.8 -$  Каретка HIWIN [16]

Для переміщення порталу необхідно використовувати привідний вал. Як було обрано раніше в якості приводу для осі Z буде кулько-гвинтова передача. КГП складається з валу та спеціальної гайки з металевими кульками. Такий виріб майже завжди продається комплектом і тільки визначеної довжини. Такі умови через те, що правильно обробити обрізаний гвинт практично не можливо в домашніх умовах, а гайка досить часто виготовляється саме під той гвинт з яким продається, для більш кращого руху та прилягання площини. Виходячи з цих умов та знаючи розміри каркасу та робочої зони виберемо стандарту довжину гвинта. Проаналізувавши пропозиції було обрано КГП типу 1605 довжиною 400 мм. На рис. 2.9 зображено вигляд обраної КГП. Вартість такого компонента складає 1769 грн/шт.

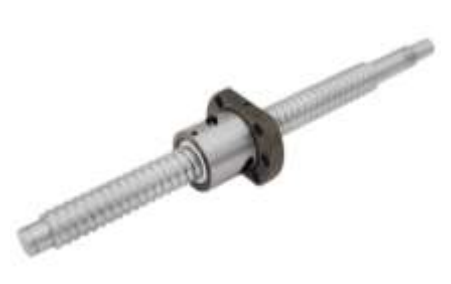

Рисунок 3.9 – КГП типу 1605 [16]

Для обертання валів КГП потрібно використовувати крокові двигуни. Так як вага порталу буде досить велика і навантаження на двигуни буде також великим, тому необхідно обрати двигуни із запасом по потужності а також із запасом по обертаючому моменту. Проаналізувавши пропозиції виробників було обрано кроковий двигун 23HS6403 (рис. 2.10) [16].

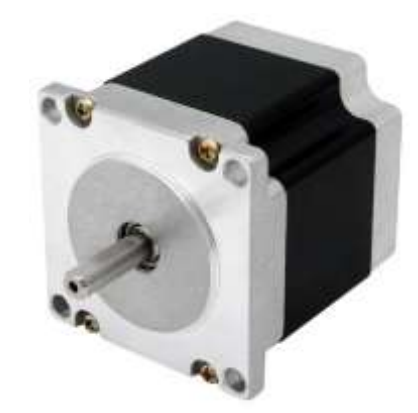

Рисунок 2.10 – Кроковий двигун 23HS6403 [16]

Вал двигуна обертається дискретно на задану кількість кроків, кожен з яких є частиною повного обороту валу навколо своєї осі. Для передачі крутного моменту валу крокового двигуна використовуються різні з'єднувальні муфти.

Креслення крокового двигуна представлено на рисунку 2.11.

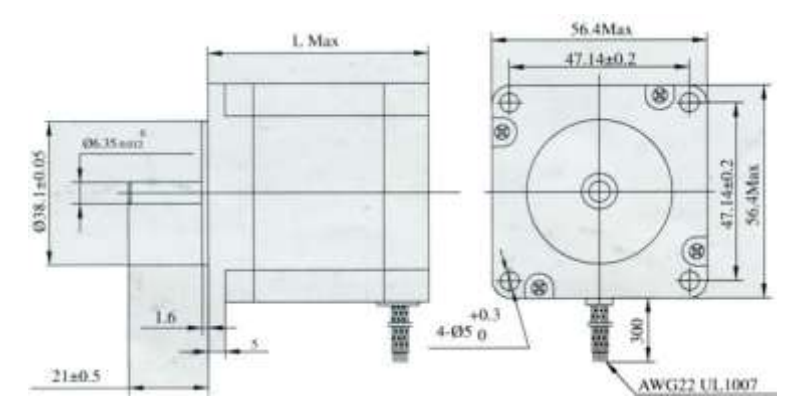

Рисунок 2.11 – Креслення крокового двигуна 23HS6403 [16]

Основні технічні характеристики представлені в таблиці 2.1.

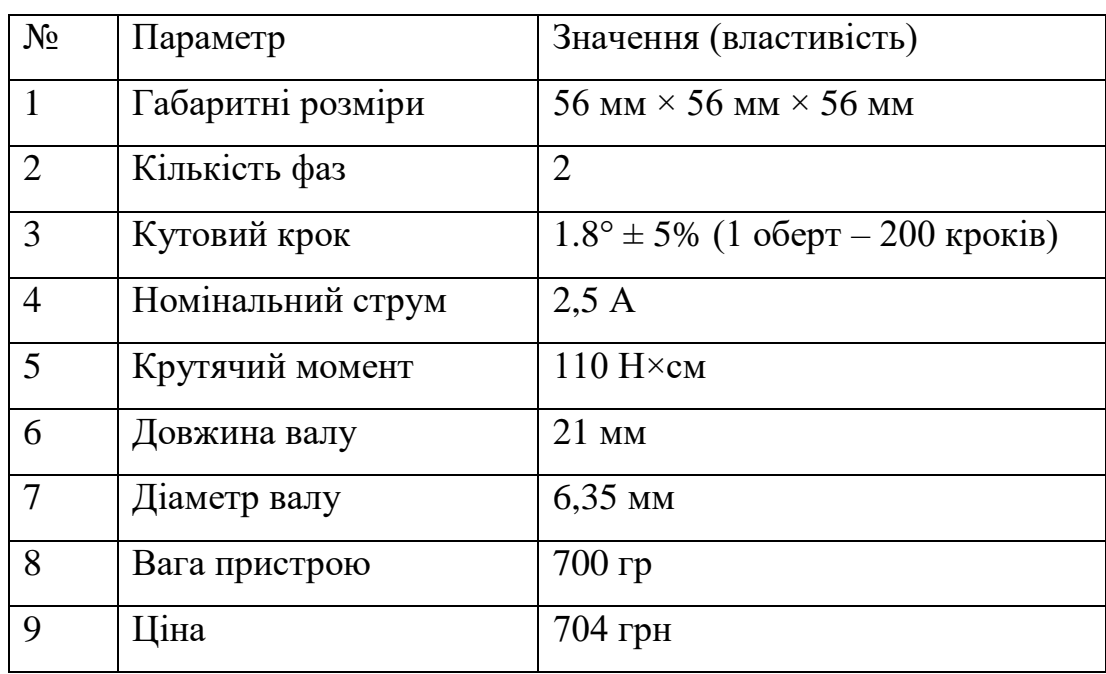

Таблиця 2.1 – Основні технічні характеристики крокового двигуна 23HS6403 [16]

Для переміщення робочого органу було обрано тип приводу – ланцюг. Проаналізувавши пропозиції серед виробників було обрано ланцюг ITA 0805 B-1. Даний ланцюг виконаний із сталі і відповідає стандарту ISO9001. На рис. 2.12 наведено зовнішній вигляд ланцюга.

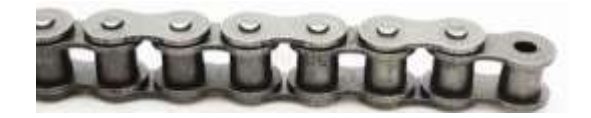

Рисунок 2.12 – Ланцюг ITA 0805 B-1 [16]

Основні технічні характеристики наведені у табл. 2.2 [16]

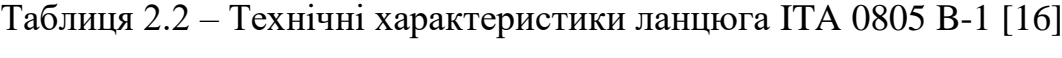

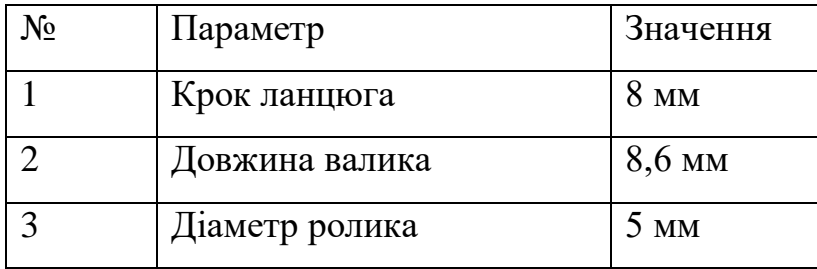

Для руху ланцюга необхідно використовувати спеціальні зірочки. Одна зірочка буде встановлена на валу крокового двигуна, а інша буде встановлена на осі змінюючи напрям руху ланцюга та натягуючи його. Проаналізувавши пропозиції та характеристики було обрано шестерні від виробника SATI, а саме СS04008 (рис. 2.13)[].

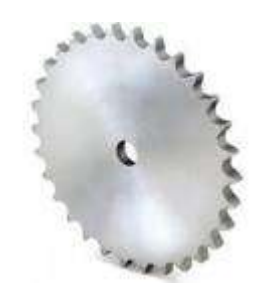

Рисунок 2.13 – Привідна зірочка СS04008 [16]

У табл. 2.3 наведено основні технічні характеристики обраної зірочки СS04008 [16]

| No                          | Параметр        | Значення       |
|-----------------------------|-----------------|----------------|
|                             | Діаметр отвору  | 6 MM           |
| $\mathcal{D}_{\mathcal{L}}$ | Кількість зубів | $8 \text{ mT}$ |
| 3                           | Діаметр зірки   | 20,9 мм        |
|                             | Ціна за 1 шт    | 59 грн         |

Таблиця 2.3 – Технічні характеристики СS04008 [16]

Для переміщення виконавчого органу за осями X та Y буде використано крокові двигуни моделі 42BYGH47-401AS (рис. 2.14). Дана модель двигуна моє найрозповсюдженіший тип кріплення і досить великий обертальний момент.

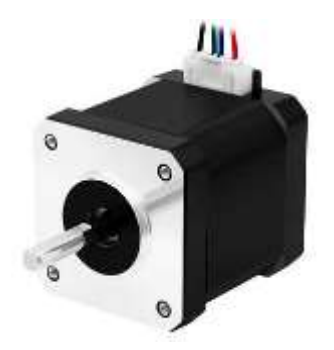

Рисунок 2.14 – Кроковий двигун 42BYGH47-401AS[16]

Використання двигунів моделі 23HS6403 для переміщення виконавчого органу не є доцільним і практичним через досить велику вагу самого двигуна, а це буде значно збільшувати моменти інерції на великих швидкостях переміщення. У таблиці 2.4 наведено технічні характеристики крокового двигуна 42BYGH47- 401AS [16].

| $N_2$          | Параметр          | Значення (властивість)                                   |
|----------------|-------------------|----------------------------------------------------------|
| $\mathbf{1}$   | Габаритні розміри | 47,5 $\text{mm} \times 42 \text{mm} \times 42 \text{mm}$ |
| 2              | Кількість фаз     | $\overline{2}$                                           |
| 3              | Кутовий крок      | $1.8^{\circ} \pm 5\%$ (1 оберт – 200 кроків)             |
| $\overline{4}$ | Номінальний струм | 1,7A                                                     |
| 5 <sup>5</sup> | Крутячий момент   | $0,55$ H $\times$ <sub>M</sub>                           |
| 6              | Довжина валу      | $21$ MM                                                  |
| $\tau$         | Діаметр валу      | $5 \text{ MM}$                                           |
| 8              | Вага пристрою     | $370$ гр                                                 |
| 9              | Ціна              | 362 грн                                                  |

Таблиця 2.4 – Технічні характеристики 42BYGH47-401AS [16]

Під час руху ланцюга є вірогідність вібрацій та шуму, через це може досить сильно падати точність позиціонування виконавчого органу. Для запобігання такому ефекту потрібно встановити напрямні для ланцюгів. На рис. 2.15 зображено приклад ланцюгу на напрямній. Таке рішення дозволяє позбутися

паразитних вібрацій, зменшити рівень шуму, а головне підвищити точність позиціонування.

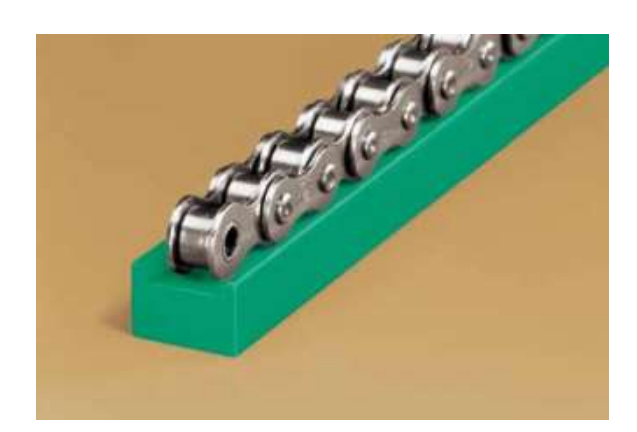

Рисунок 2.15 – Приклад напрямної для ланцюга [16]

Проаналізувавши різновиди напрямних було обрану тип напрямної CKG (рис. 2.16)[16]. Вартість одного метра такої напрямної становить – 2096 грн.

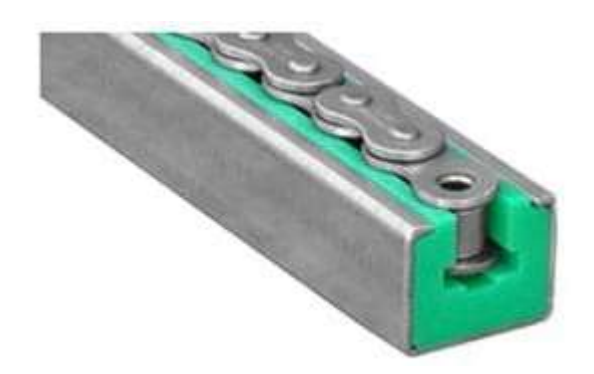

Рисунок 2.16 – Напрямна типу CGK [16]

Даний тип напрямної забезпечує:

- низький шум роботи;
- антикорозійність;
- стійкість до величезного ряду хімічних речовин;
- відсутність гігроскопічності;
- віброзахист;
- температуростійкість.

2.3 Розрахунок вартості макету

Виходячи із відомостей про робочу область та габаритні розміри верстату, можна обчислити приблизну кількість компонентів що необхідно, та довжину профілів:

- Профіль 80 мм × 80 мм, загальна довжина: 3600 мм або 3,6 м;
- Профіль 30 мм × 30 мм, загальна довжина: 2514 мм або 3,5 м;
- Кутовий з'єднувач для профілю 8080, загальна кількість: 74 шт;
- Кутовий з'єднувач для профілю 3030, загальна кількість: 4 шт;
- Рельсові напрямні, загальна довжина 3116 мм або 3,2 м;
- Каретки на рельсові напрямні, загальна кількість: 7 шт;
- Гвинт КГП довжиною 400 мм, загальна кількість: 2 шт;
- Кроковий двигун 23HS6403, загальна кількість 2 шт;
- Кроковий двигун 42BYGH47-401AS, загальна кількість: 3 шт;
- Ланцюг ITA 0805 B-1, загальна довжина: 3 м;
- Зірки для ланцюгів, загальна кількість: 7 шт;
- Напрямні для ланцюгів, загальна довжина: 1700 мм або 1.7 м.

Обчисливши кількість необхідних компонентів складаємо таблицю вартості кожного, табл. 2.5.

| $N_2$          | Назва компонента             | Ціна з 1шт/м. | Кількість       | Всього, грн |
|----------------|------------------------------|---------------|-----------------|-------------|
| 1              | Профіль 80 мм $\times$ 80 мм | $1500$ грн    | $3,6 \text{ M}$ | 5400        |
| 2              | Профіль 30 мм $\times$ 30 мм | $310$ $r$ pH  | $3,5 \text{ M}$ | 1085        |
| 3              | Кутовий з'єднувач 8080       | $40$ грн      | $74 \text{ m}$  | 2960        |
| $\overline{4}$ | Кутовий з'єднувач 3030       | $30$ грн      | $4 \text{ m}$   | 120         |
| 5              | Рельсові напрямні            | $2200$ грн    | $3,2 \text{ M}$ | 7040        |
| 6              | Каретки на рельсові напрямні | $1300$ грн    | $7 \mu$ T       | 9100        |
| 7              | Гвинт КГП                    | $1769$ грн    | $2 \mu T$       | 3538        |

Таблиця 2.5 – Перелік компонентів механіки верстату

Продовження таблиці 2.5

| $N_2$  | Назва компонента      | Ціна з 1шт/м. | Кількість      | Всього, грн |
|--------|-----------------------|---------------|----------------|-------------|
| 8      | Двигун 23HS6403       | 704 грн       | $2 \mu T$      | 1408        |
| 9      | Двигун 42ВYGH47-401AS | 362 грн       | $3 \mu T$      | 1086        |
| 10     | Зірки для ланцюгів    | 59 грн        | $7 \mu$ T      | 413         |
| 11     | Напрямні для ланцюгів | 2096 грн      | $1,7$ M        | 3564        |
| 12     | Ланцюг ITA 0805 В-1   | $240$ грн     | 3 <sub>M</sub> | 720         |
| Всього |                       |               |                | 36434       |

Загальна вартість механічної частини багатофункціонального верстату з ЧПУ складає 36434 грн, за виключенням стандартних виробів таких як: гвинти гайки, шайби та інше. Досить велика вартість обумовлена тим, що верстат буде багатофункціональним, а це в свою чергу створює вимоги до жорсткості конструкції та універсальності.

## 2.4 Висновки до розділу 2

У другому розділі було підібрано необхідні комплектуючі з обґрунтуванням вибору, також розглянуто питання вартості конструкції, обчислено вартість кожного компонента в цілому, проаналізовано технічні характеристики комплектуючих, визначено розміри робочої зони верстата, а також габаритні розміри каркасу.

### **3 РОЗРОБКА 3D-МОДЕЛІ ВЕРСТАТУ**

#### 3.1 Вибір програмного середовища для розробки

Для створення 3D-моделей і проектування деталей корпусної частини макета серед великого переліку програм для твердотільного моделювання, було обрано САПР SolidWorks 2022. Ця конструкторська система параметричного моделювання машинобудівних конструкцій спеціально розроблена для використання на персональних комп'ютерах під управлінням операційної системи Windows. Дана програма дуже зручна та зрозуміла у використанні, стандартний графічний користувальницький інтерфейс Windows і засоби твердотільного параметричного моделювання дозволяють створювати тривимірні моделі деталей, складальні одиниці, генерувати кресленики, значно знижуючи терміни проектування та зменшуючи час усієї роботи. Також було використано доповнення до програми, а саме SolidWorks Simulations, з допомогою якого будуть проводитись необхідні розрахунки.

## 3.2 Розробка 3D-моделей деталей верстату

Спочатку необхідно спроектувати модель каркасу. Він буде складатись із профілю 80 мм × 80 мм та кутових з'єднувачів для нього. Для фіксації з'єднання буде використано закладні гайки та гвинти із різьбленням М8 На рис. 3.1 наведено 3D-модель з'єднання двох профілів. На рис. 3.2 наведено 3D-модель побудованого каркасу.

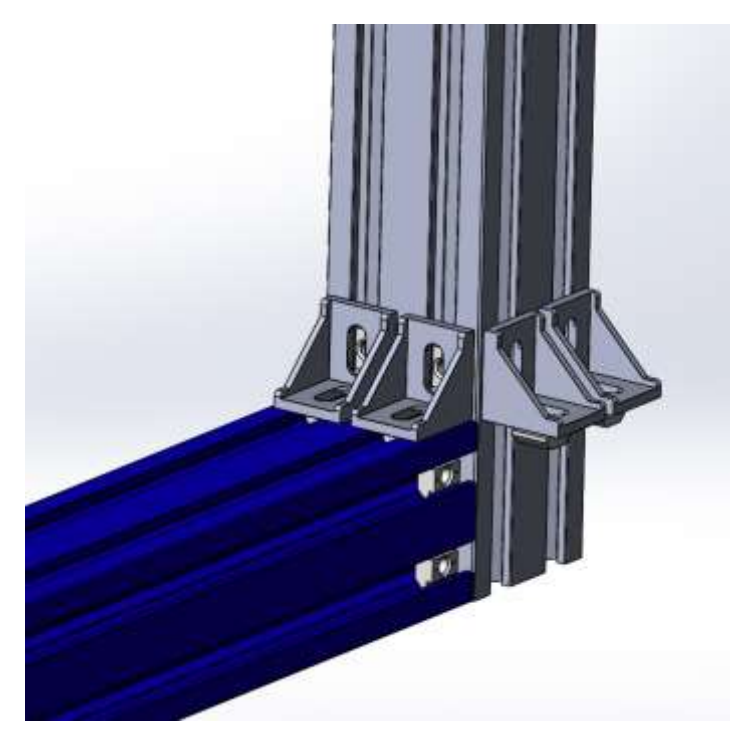

Рисунок 3.1 – 3D-модель з'єднання двох профілів

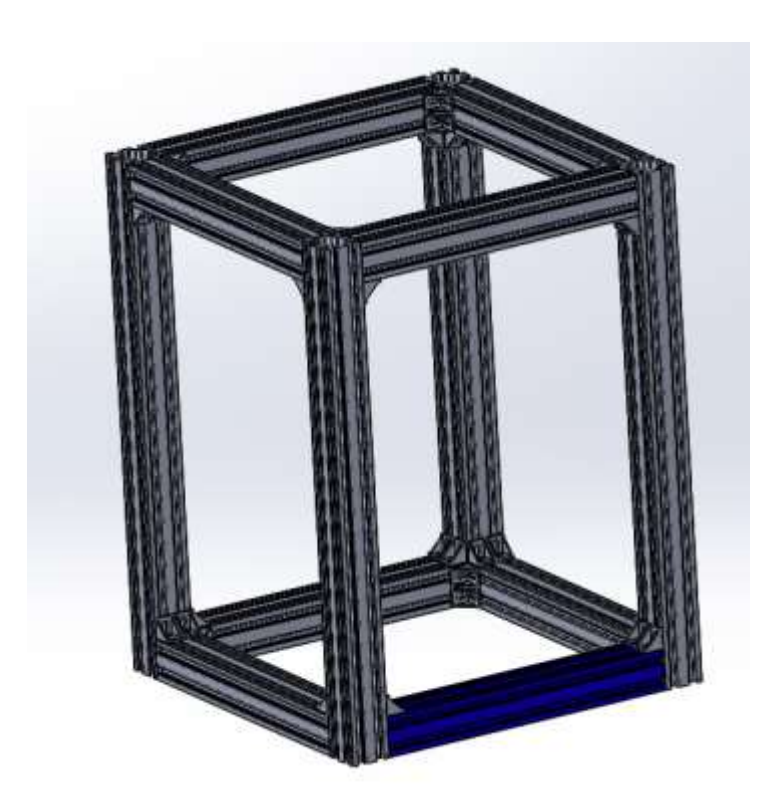

Рисунок 3.2 – 3D-модель побудованого каркасу

Наступним етапом необхідно побудувати каркас порталу, на якому буде розташований виконавчий орган. Окрім цього необхідно розробити кріплення для кареток ураховуючи похибку при збірці. На рис. 3.3 наведено кронштейн кріплення каретки до профілю 30 мм × 30 мм.

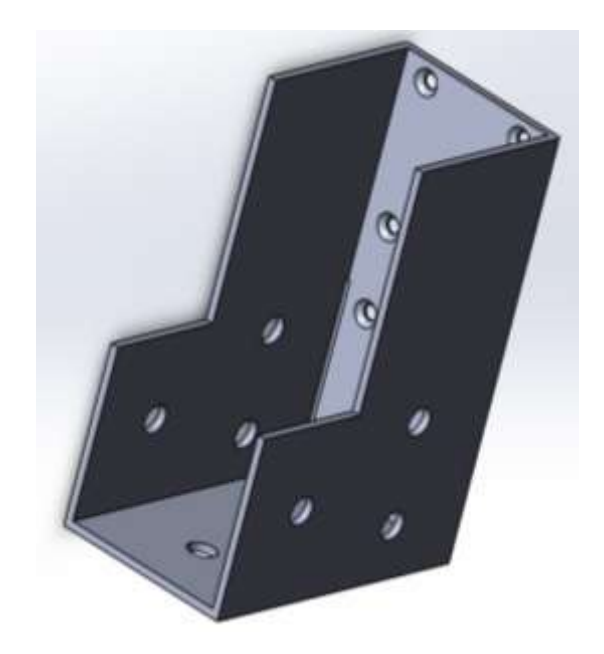

Рисунок 3.3 – 3D-модель кріплення каретки

Під час проектування кріплення каретки було образу зроблено кутове кріплення для профілів 30 мм × 30 мм. Це дозволило виключити використання кутових з'єднувачів, тим самим збільшило робочу зону. На рис. 3.4 наведено зображення спроектованого проталу.

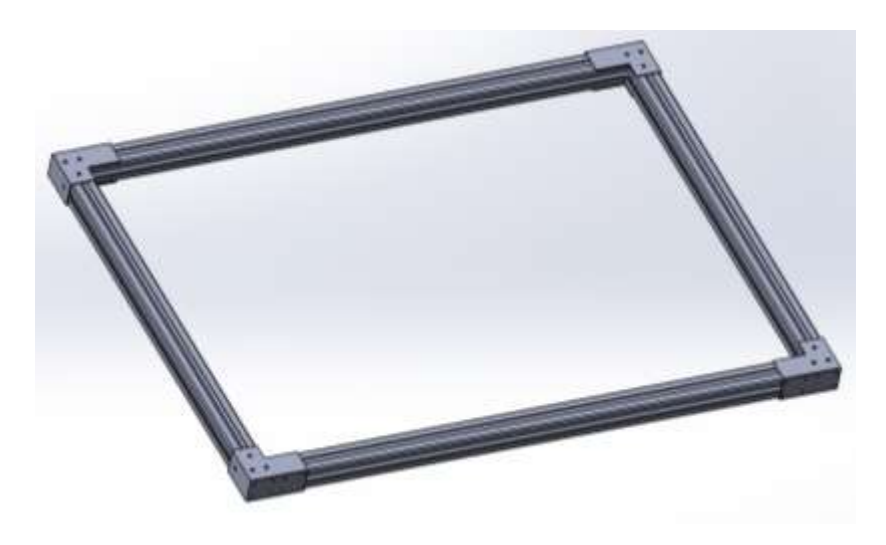

Рисунок 3.5 – 3D-модель порталу

Наступним етапом необхідно спроектувати робочий стіл. Виріб буде із металу та мати прямокутну форму. На рис. 3.5 наведено зображення спроектованого робочого столу.

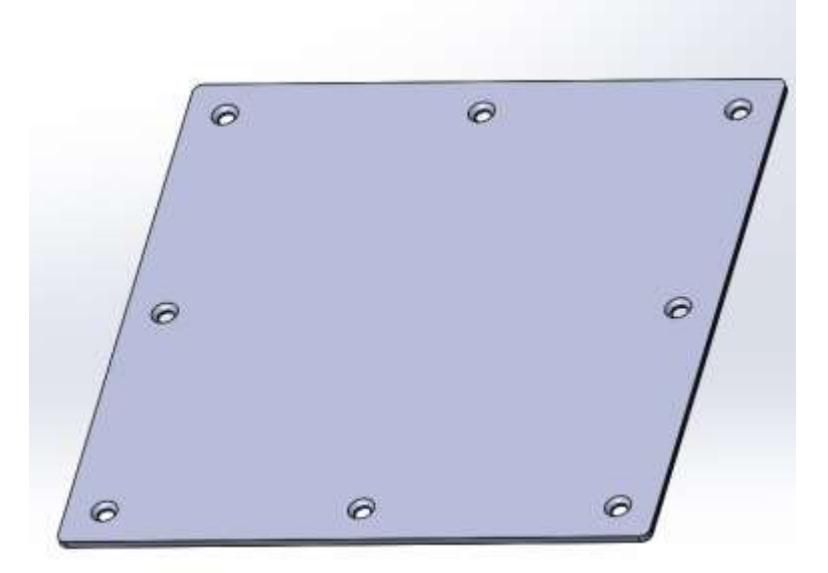

Рисунок 3.4 – 3D-модель робочого столу

Необхідно спроектувати каркас для кріплення столу враховуючи висоту двигунів осі Z. Каркас буде складатись з профілю 80 мм × 80 мм та кутових з'єднувачів. Головною особливістю буде можливість встановлення робочого столу більшого за розміром, а також закріплення верстатного обладнання. На рис 3.5 наведено 3D-модель робочого столу з каркасом.

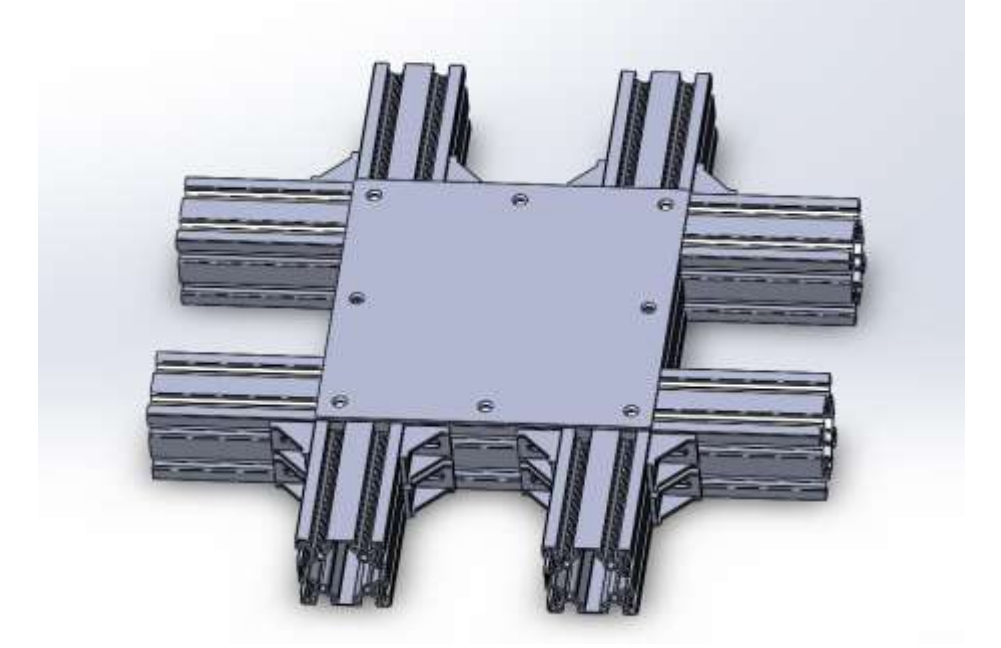

Рисунок 3.5 – 3D-модель робочого столу з каркасом

Наступним етапом встановимо рельсові напрямні та каретки на каркас верстату (рис. 3.6).

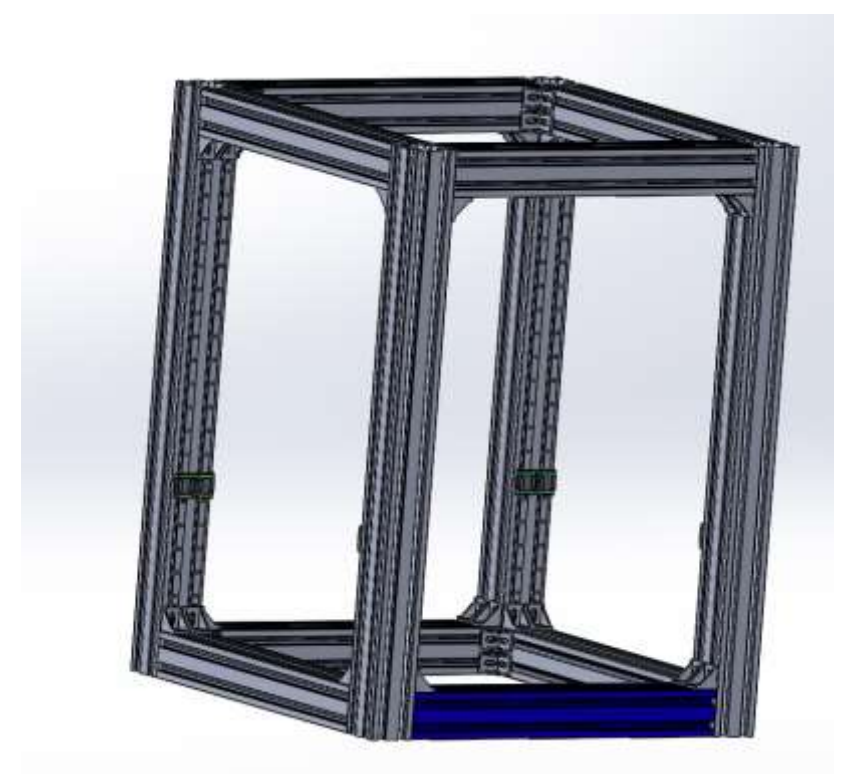

Рисунок 3.6 – 3D-модель каркасу зі рельсовими напрямними та каретками

Встановлено по дві напрямні на кожному куті, це зроблено для того, щоб уникнути перекосів та розподілити навантаження. Далі необхідно встановити портал, та закріпити його на каретках (рис. 3.7).

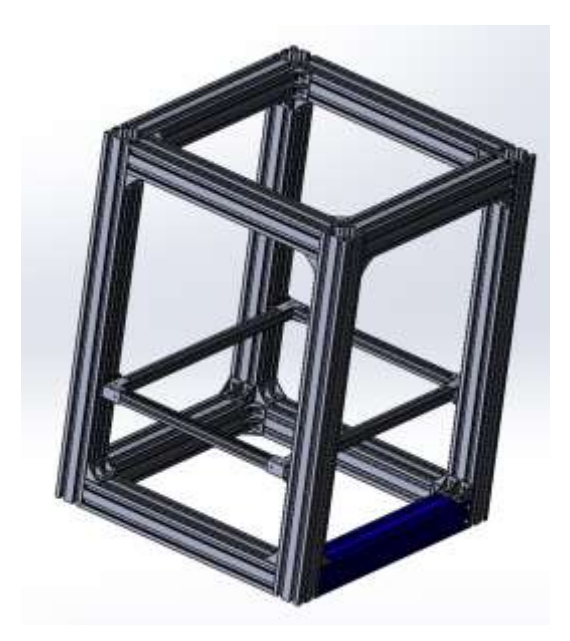

Рисунок 3.7 – 3D-модель каркасу із встановленим порталом

Наступним кроком потрібно встановити стіл із зібраним каркасом у основу верстату, для закріплення буде використано кутові з'єднувачі. На рис. 3.8 наведено 3D-модель верстату.

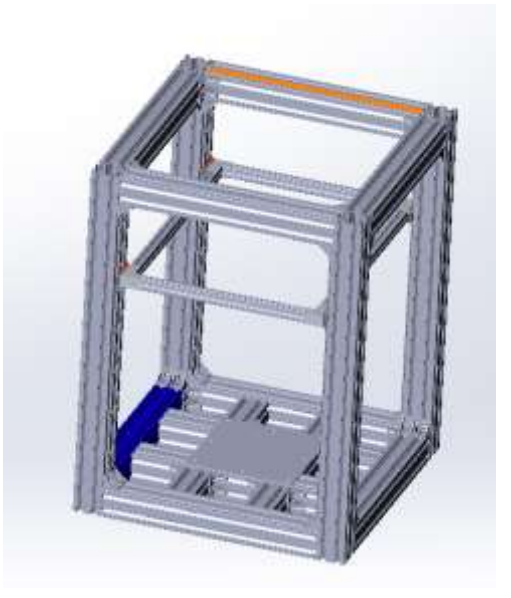

Рисунок 3.8 – 3D-модель верстату

Наступним етапом необхідно провести розробку кріплення виконавчого органу. Головними вимогами є: можливість легкої заміни органу, універсальність, легкість, а також надійність. Матеріалом для виготовлення буде брусок алюмінію, з якого буде виготовлено саме кріплення. На рис 3.9 наведено зображення розробленого кріплення для виконавчого органу.

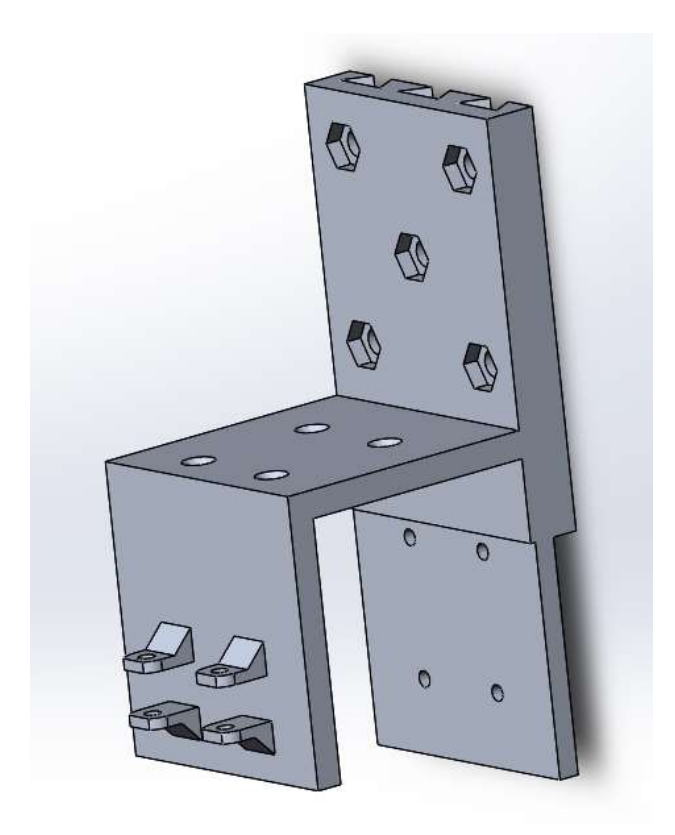

Рисунок 3.9 – 3D-модель кріплення виконавчого органу

Розроблене кріплення необхідно закріпити на рухомій частині порталу, а саме поперечному профілю, який є віссю X у верстаті що проектується. У якості основи використано той-самий профіль 30 мм × 30 мм, а в якості напрямної – рельсові напрямні HIWIN разом із кареткою. Переміщення буде відбуватись за допомогою ланцюга такого ж типу, який приводиться до дії кроковим двигуном. Кріплення виконавчого органу буде виконувати горизонтальні переміщення на цій осі. На рис. 3.10 наведено зображення розробленого каркас осі X.

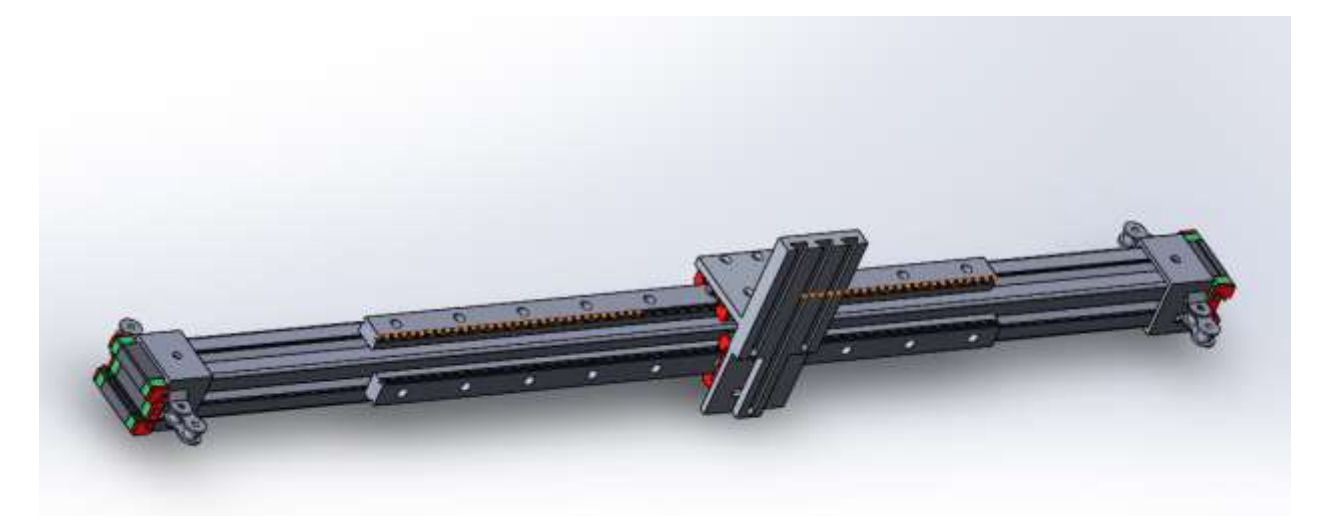

Рисунок 3.10 – 3D-модель осі X

На наступному етапі потрібно встановити два крокових двигуна на кронштейни (рис. 3.11). а також закріпити на них гвинти КГП, для забезпечення роботи вісі Z. Ця вісь буде здійснювати переміщення знизу до верху або навпаки, тим самим змінюючи висоту обробки заготовки. Гайки КГП закріплені безпосередньо на профілі порталу рівно в центрі, для запобігання перекосу та запізнення однієї сторони від іншої. На рис. 3.12 наведено встановлені КГП та крокові двигуни вісі Z.

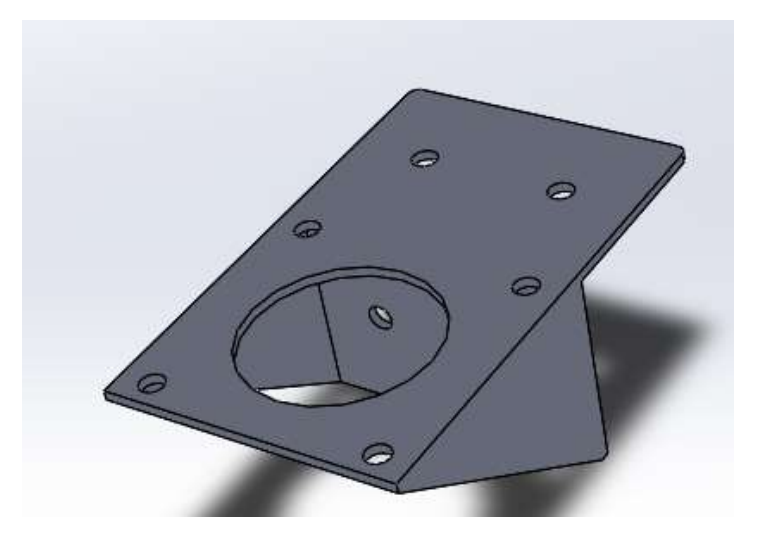

Рисунок 3.11 – 3D-модель кронштейнів для крокового двигуна

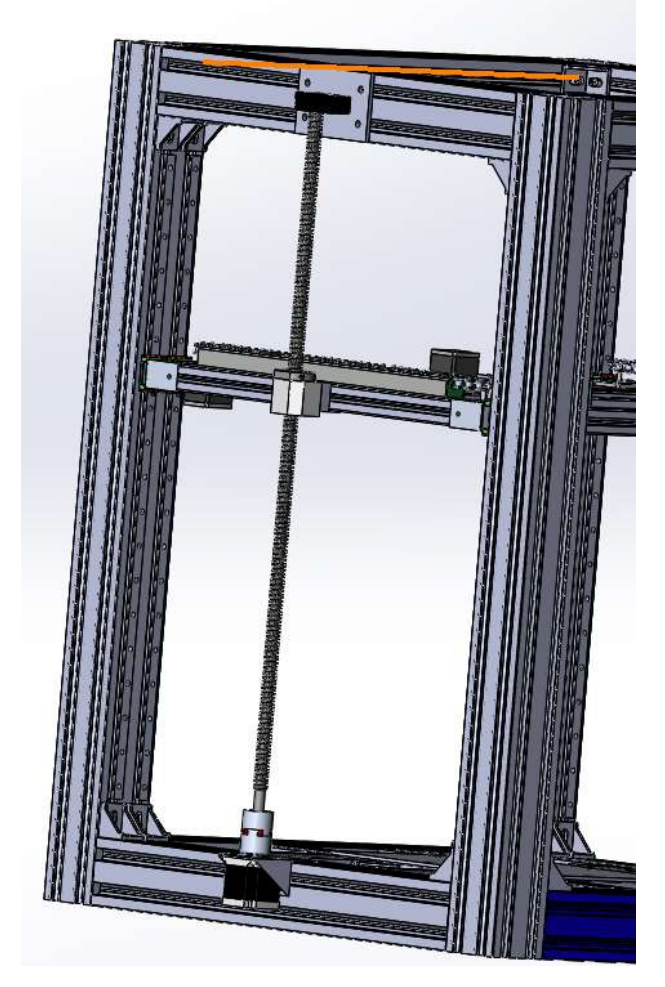

Рисунок 3.12 – 3D-модель встановленого приводу вісі Z

Далі необхідно встановити двигуни та привід осі Y. Для цього необхідно розробити спеціальні кріплення для двигунів (рис. 3.13), а також для обвідних зірок (рис. 3.14). Буде використано два двигуни, які працюють незалежно один від одного. Для переміщення вздовж осі Y, необхідно аби обидва двигуни обертались одночасно та в одному напрямку, а якщо потрібно вздовж осей Y та X, то двигуни обертаються не одночасно та у різному напрямку. На рис. 3.15 наведено встановлені віссі X та Y.

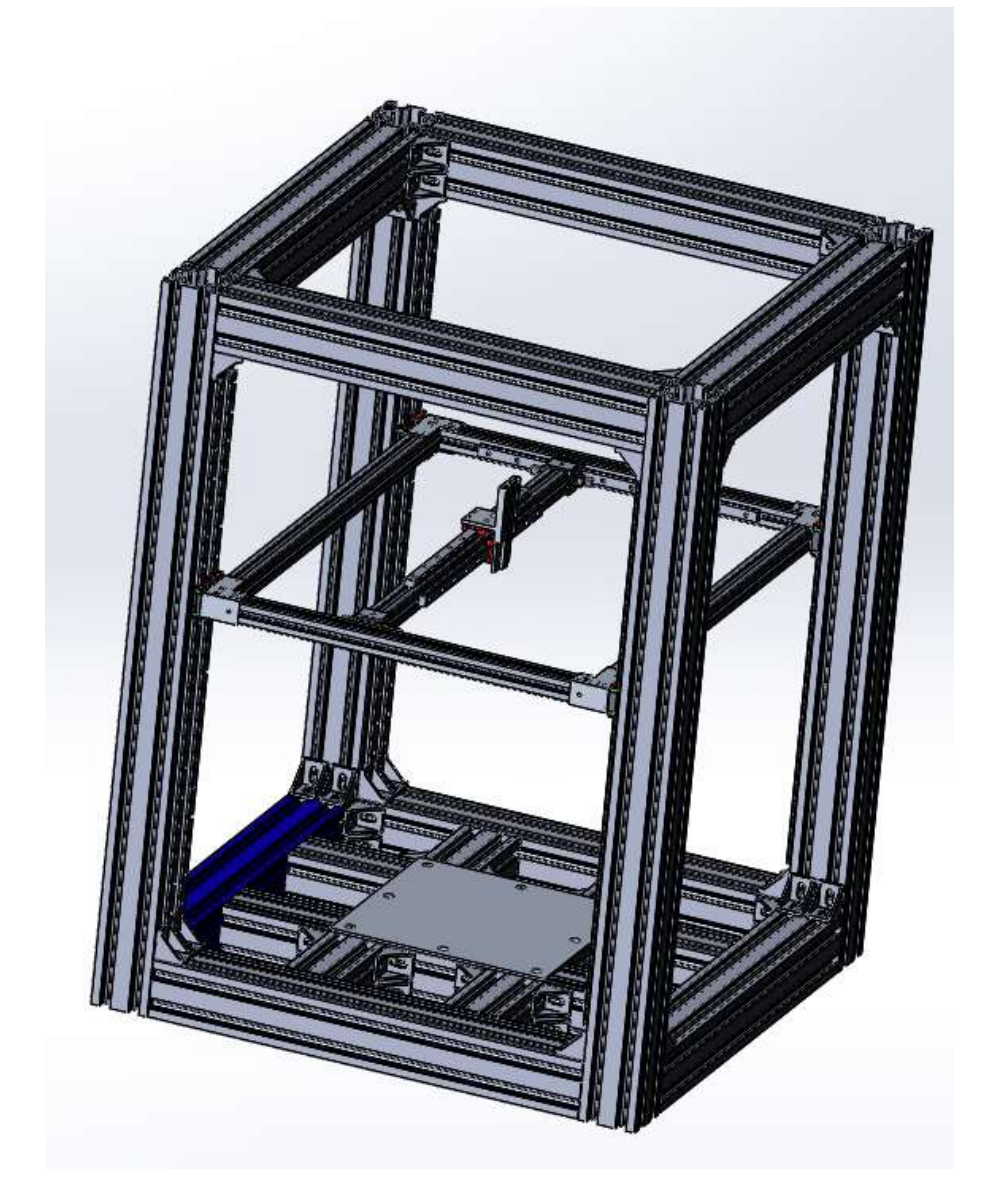

Рисунок 3.15 – 3D-модель верстату із встановленими осями X та Y

Після того як було проведено проектування усіх складових частин верстату, необхідно зібрати його в одне ціле. Необхідно правильно з'єднати вісь X та Y, а також встановити портал горизонтально та паралельно осі столу. На рис. 3.16 – 3.19 наведено готовий вигляд майбутнього верстату.

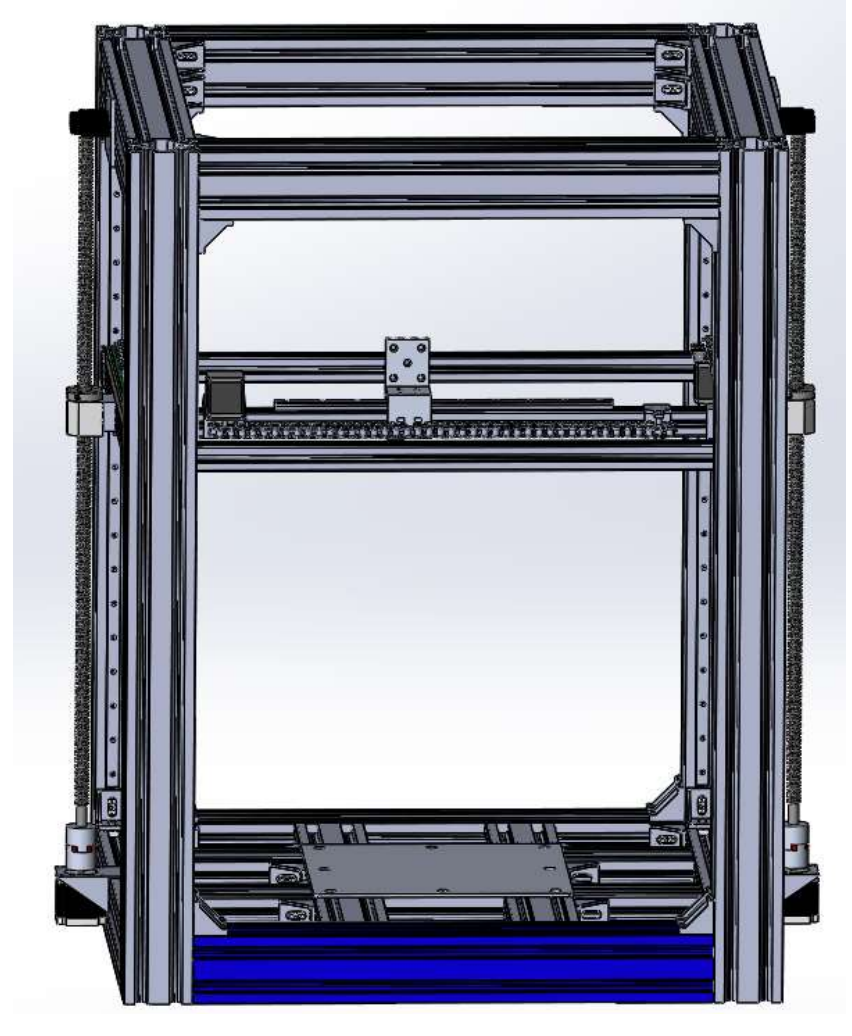

Рисунок 3.16 – 3D-модель верстату, вид спереду

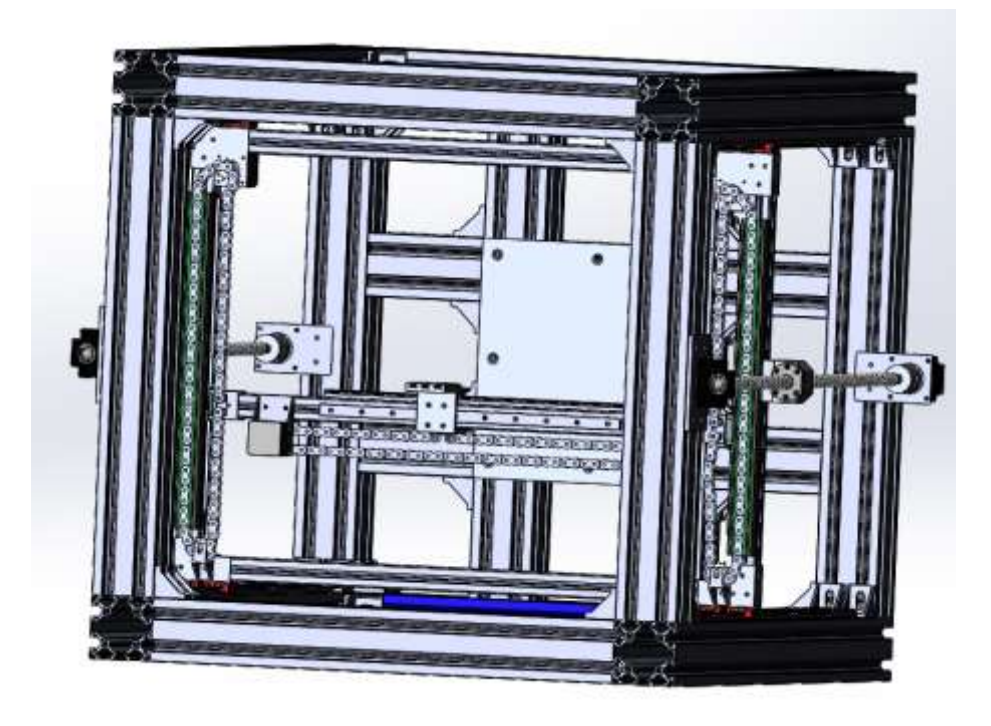

Рисунок 3.17 – 3D-модель верстат, вид зверху

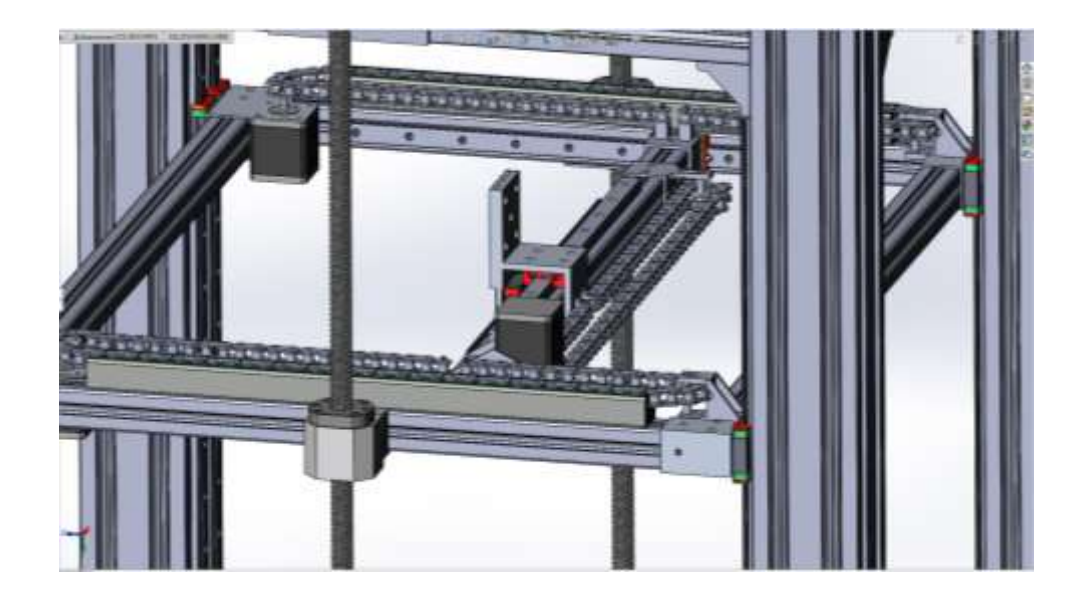

Рисунок 3.18 – 3D-модель верстату, вид на вісі X та Y

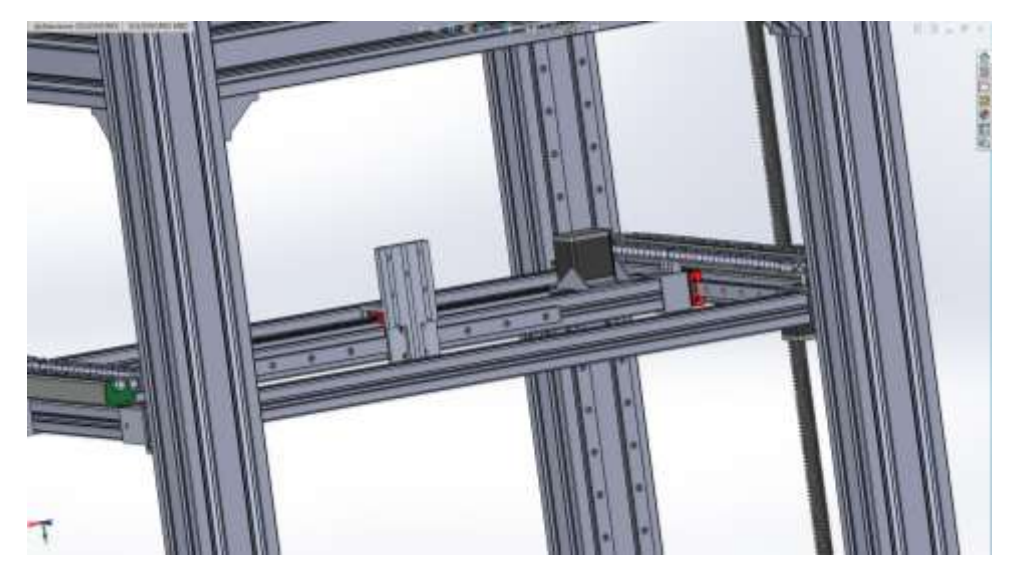

Рисунок 3.19 – 3D-модель верстату, вид ззаду

# 3.3 Висновки до розділу 3

У третьому розділі було проведено розробку усіх 3D-моделей верстату, починаючи від конструкційного профілю і закінчуючи ланками ланцюгу. Також проведено віртуальну збірку з урахуванням усіх видів з'єднань та залежності. Додано усі матеріали до властивості елементів та їх основні характеристики.

# **4 СТАТИЧНЕ ТА ДИНАМІЧНЕ ДОСЛІДЖЕННЯ 3D-МОДЕЛІ ЕЛЕМЕНТІВ ВЕРСТАТУ**

### 4.1 Вибір середовища дослідження

На сучасному етапі розвитку систем автоматичного проектування існує багато рішень для моделювання фізичних процесів, які відбуваються в моделі. Проаналізувавши варіанти САПР було обрано доповнення до SolidWorks – SolidWorks Simulation.

SolidWorks Simulation – це система аналізу конструкцій, повністю інтегрована із SolidWorks. Програма SolidWorks Simulation забезпечує рішення щодо моделювання для лінійного та нелінійного статичного аналізу, аналізу частоти, стійкості, температурного аналізу, втоми, судини тиску, випробувань на ударне навантаження, лінійного та нелінійного динамічного аналізу, а також аналізу оптимізації.

За допомогою швидких та точних вирішальних програм SolidWorks Simulation дозволяє інтуїтивно вирішувати масштабніші завдання при проектуванні. Програма SolidWorks Simulation скорочує час збуту завдяки економії часу та зусиль у пошуку оптимального рішення. На рис. 4.1 наведено порядок роботи доповнення.[17]

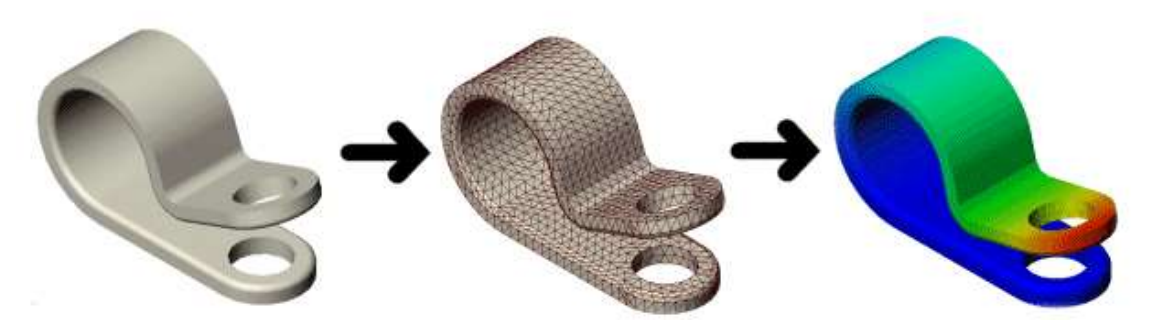

Рисунок 4.1 – Порядок роботи доповнення [17]

Програмне забезпечення використовує метод кінцевих елементів (МКЕ). МКЕ – це чисельний метод аналізу технічних конструкцій. МКЕ прийнятий як стандартний метод аналізу завдяки його універсальності та придатності для роботи на комп'ютерах. МКЕ ділить модель багато малих частин простих форм, званих елементами, ефективно замінюють складне завдання кількома простими, які необхідно вирішити разом.

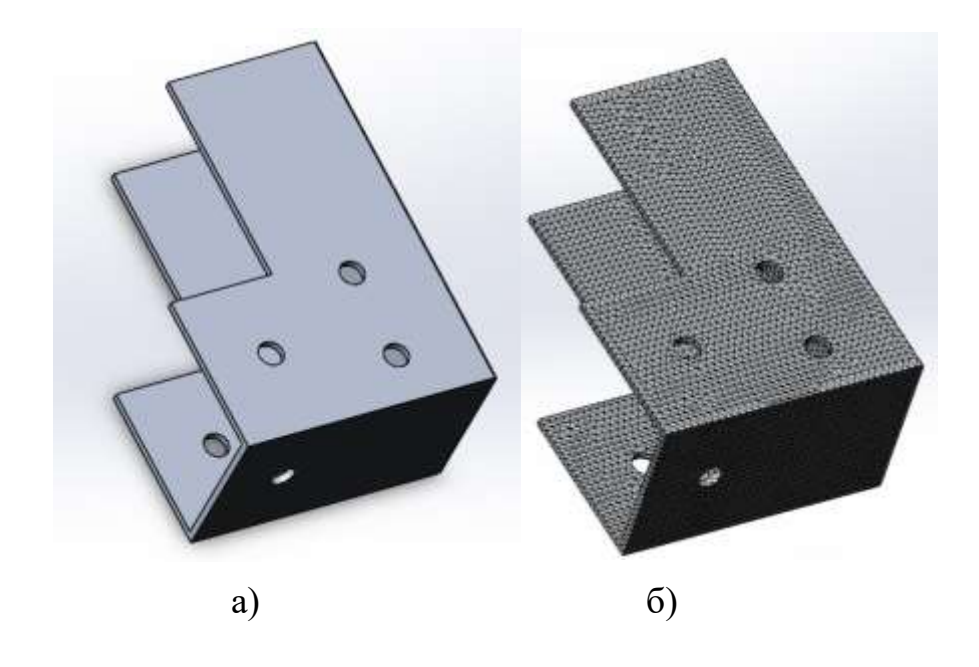

а) деталь моделі; б) модель розділена сіткою на частини Рисунок 4.2 – Процес побудування сітки

Елементи мають спільні точки, які називаються вузлами. Процес розподілу моделі на малі частини називається створенням сітки.

Поведінка кожного елемента за всіма можливими сценаріями опори та навантаження добре відома. Метод кінцевих елементів використовує елементи різних форм. Реакція у будь-якій точці елемента інтерполюється з реакції вузлів елементів. Кожен вузол повністю описується рядом параметрів, які залежать від типу аналізу та використовуваного елемента. Наприклад, температура вузла повністю описує його реакцію у термічному аналізі. Для розрахунків конструкції реакція вузла представляється, загалом, трьома переміщеннями та трьома обертаннями. Вони називаються ступенями свободи (DOF). Аналіз із використанням методу FEM називається аналізом кінцевих елементів (FEA).

Для правильного дослідження моделі необхідно правильно вказати наступні параметри: вид дослідження, матеріал деталі а також напрям прикладеної сили або джерело температури. Окрім цього деталь не повинна мати помилок при побудуванні або невизначених взаємозв'язків.

4.2 Проведення аналізу моделей

Для того, щоб провести статистичний аналіз необхідно зробити наступні дії. Першим етапом необхідно відкрити модель у доповнені SolidWorks Simulation (рис.4.3).

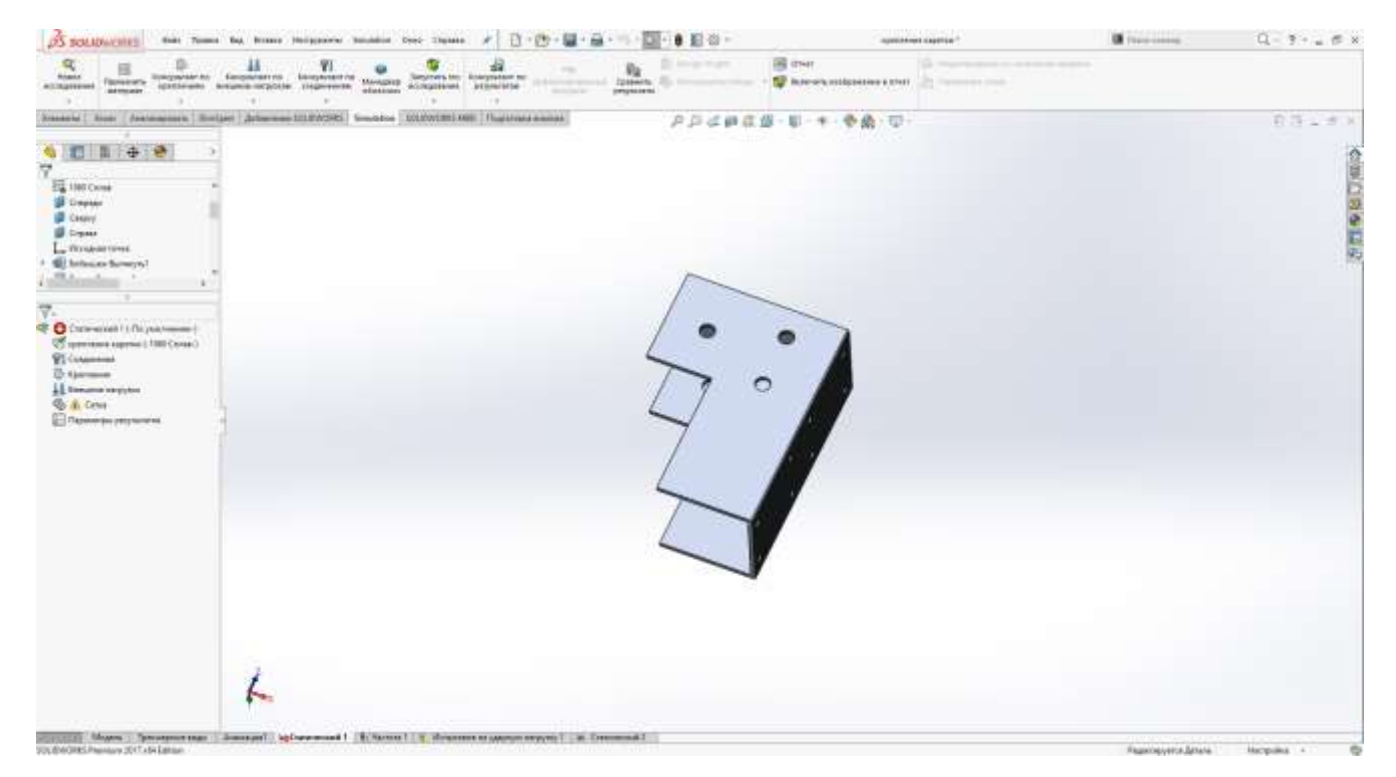

Рисунок 4.3 – Додавання моделі у доповнення Simulation

Наступним етапом необхідно обрати точку кріплення, відносно якої будуть проводитись обчислення (рис. 4.4).

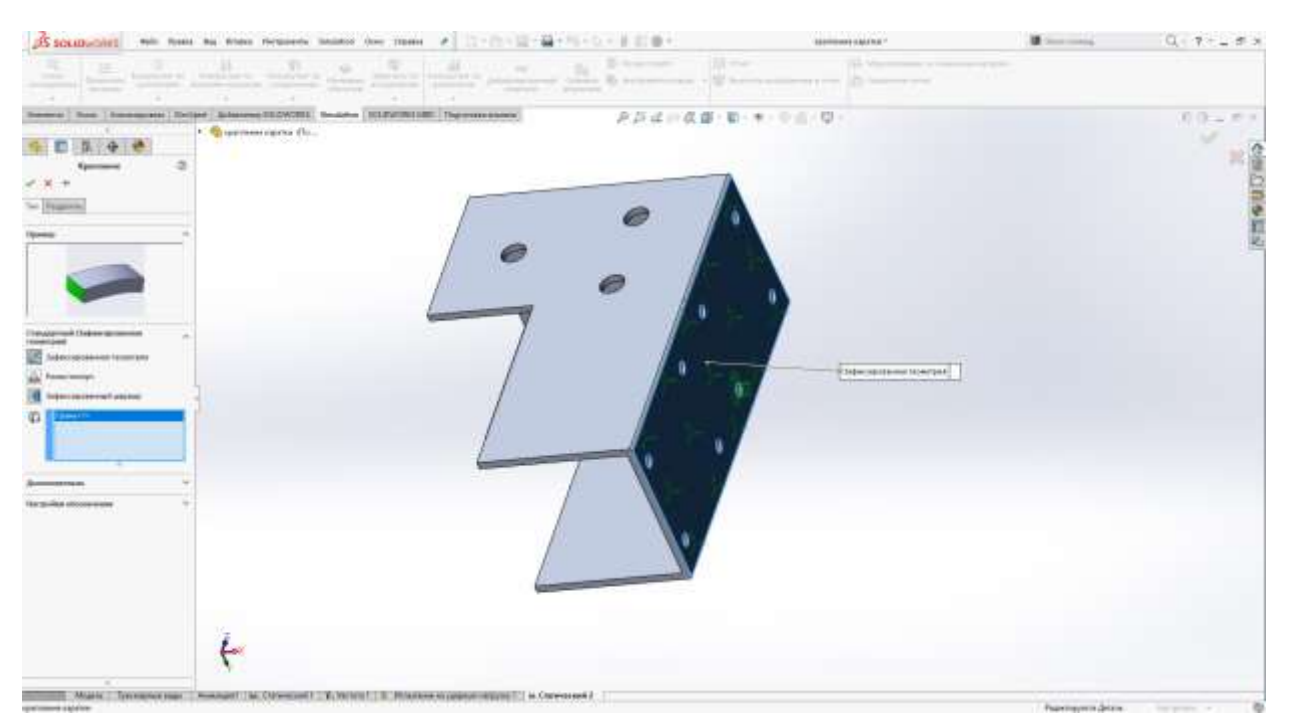

Рисунок 4.4 – Додавання точки опори на деталь

Далі необхідно визначити місце прикладення сили. У даному випадку це буде прямокутник на одному із кінців моделі (рис. 4.5).

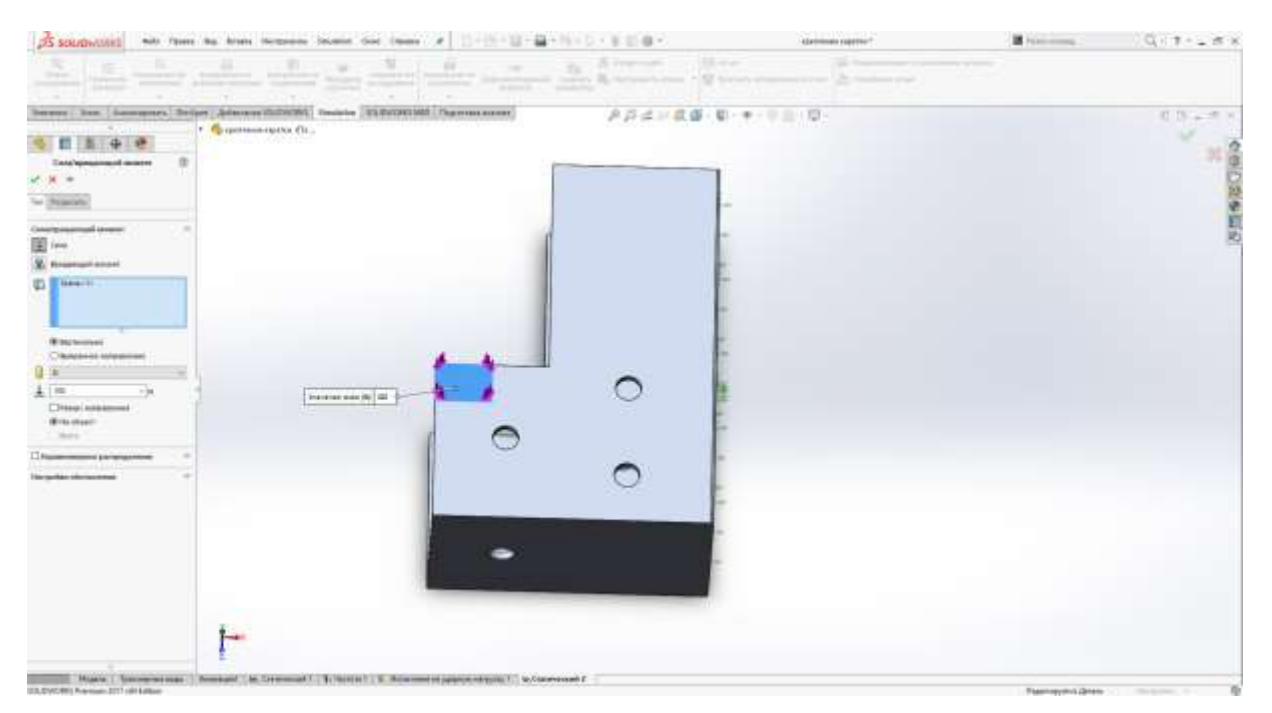

Рисунок 4.5 – Прикладення сили до деталі

Наступним етапом буде проведення розрахунків та отримання результату для подальшої обробки (рис. 4.6).

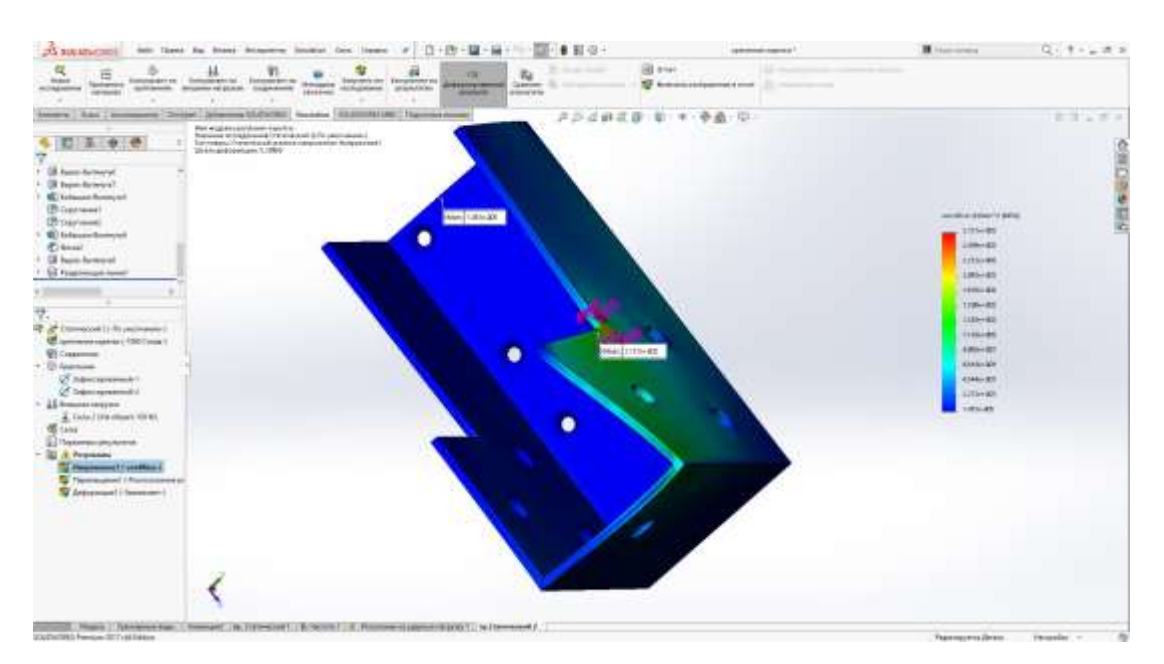

Рисунок 4.6 – Результат розрахунків

Для отримання корисної інформації від розрахунку необхідно обробити графік та дані, а саме змінити одиниці вимірювання та відображення. Дана модель була перевірена на міцність при прикладання зусилля розміром 100 Н на невеликий прямокутник з краю моделі. Із результатів видно, що при такому навантаженні модель буде досить сильно пошкоджена та втратить свою геометричну форму.

Далі проведемо подібні розрахунки для основних елементів верстату.

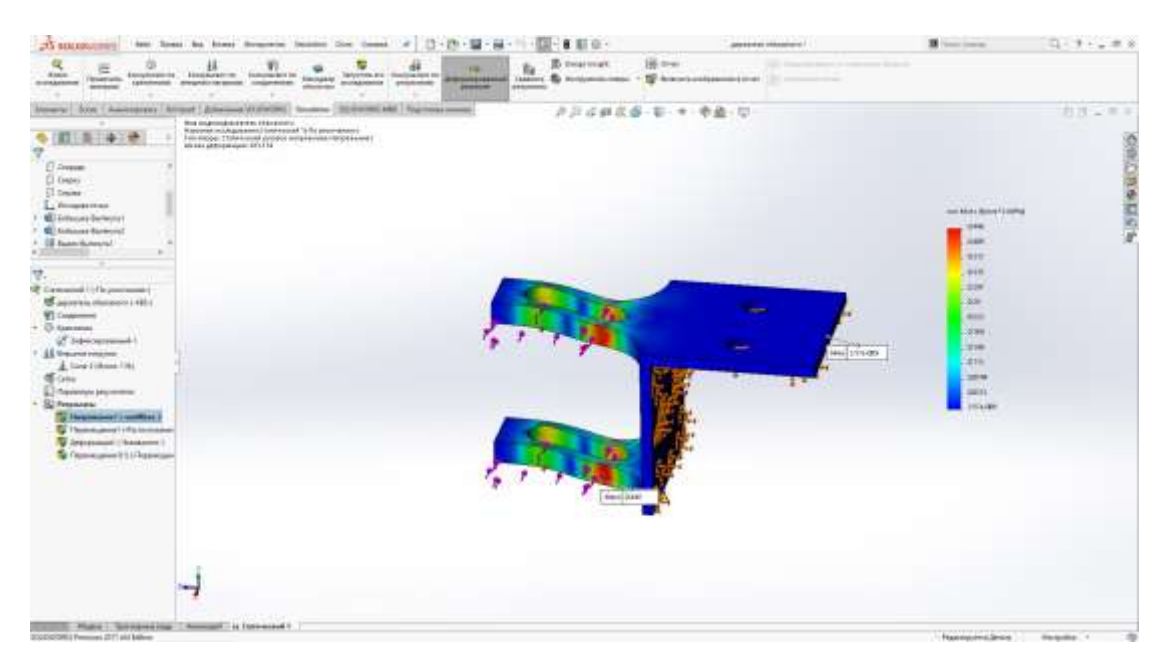

Рисунок 4.7 – Статичне навантаження

На рис. 4.7 наведено дослідження статичного навантаження на деталь. Із результатів видно, що при величині сили у 100 Н деталь, яка буде виготовлена з АВS пластику буде суттєво змінювати свою геометричну форму, що є не прийнятним. Але у реальному верстаті такого навантаження на деталь не буде.

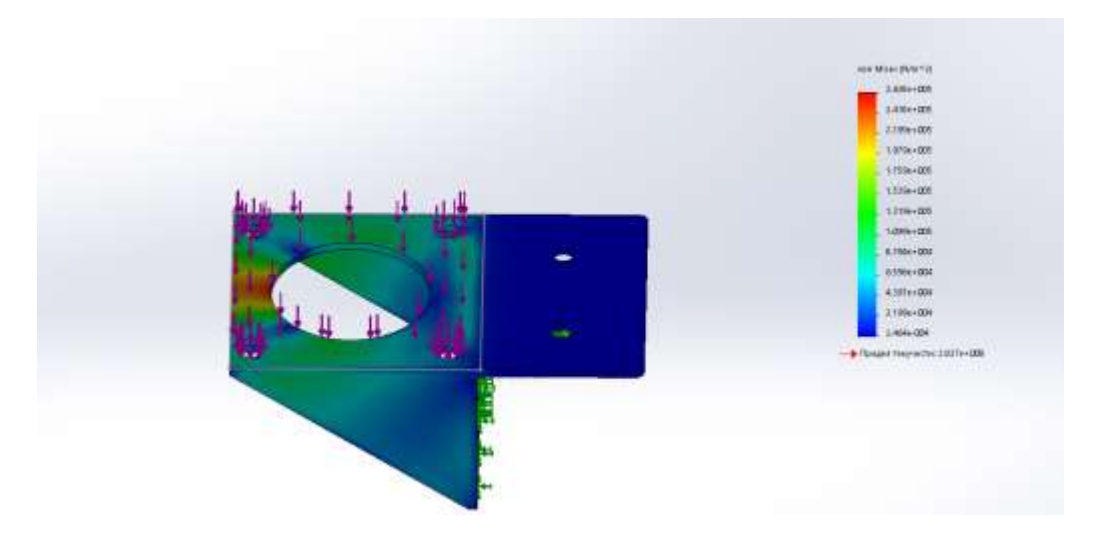

Рисунок 4.8 – Статичне навантаження

На рис 4.8 наведено результат статичного навантаження на деталь, а саме на місця кріплення. За результатами видно, що у місцях де немає ребер міцності присутня деформація, але не досить велика.

Таким чином було проаналізовано усі компоненти верстату. Отримані результати було взято до у ваги для вдосконалення конструкції, а саме створення додаткових точок з'єднання, додаткових ребер жорсткості, а також точок опору.

4.3 Висновки до розділу 4

У четвертому розділі було проведено експериментальне дослідження на статичний аналіз конструкції верстату. Було проаналізовано кожну складову деталь. Результати аналізів було враховано для подальшого вдосконалення початкової конструкції та верстату вцілому.

# **5 ОХОРОНА ПРАЦІ ТА НАВКОЛИШНЬОГО СЕРЕДОВИЩА**

5.1 Виробнича санітарія

При роботі за комп'ютером на користувача впливає ряд небезпечних та шкідливих факторів відповідно ДСТУ 12.0.003-74\*, які занесені в таблицю 5.1.

Таблиця 5.1 – Перелік небезпечних і шкідливих виробничих факторів у приміщенні лабораторії з обчислювальною технікою

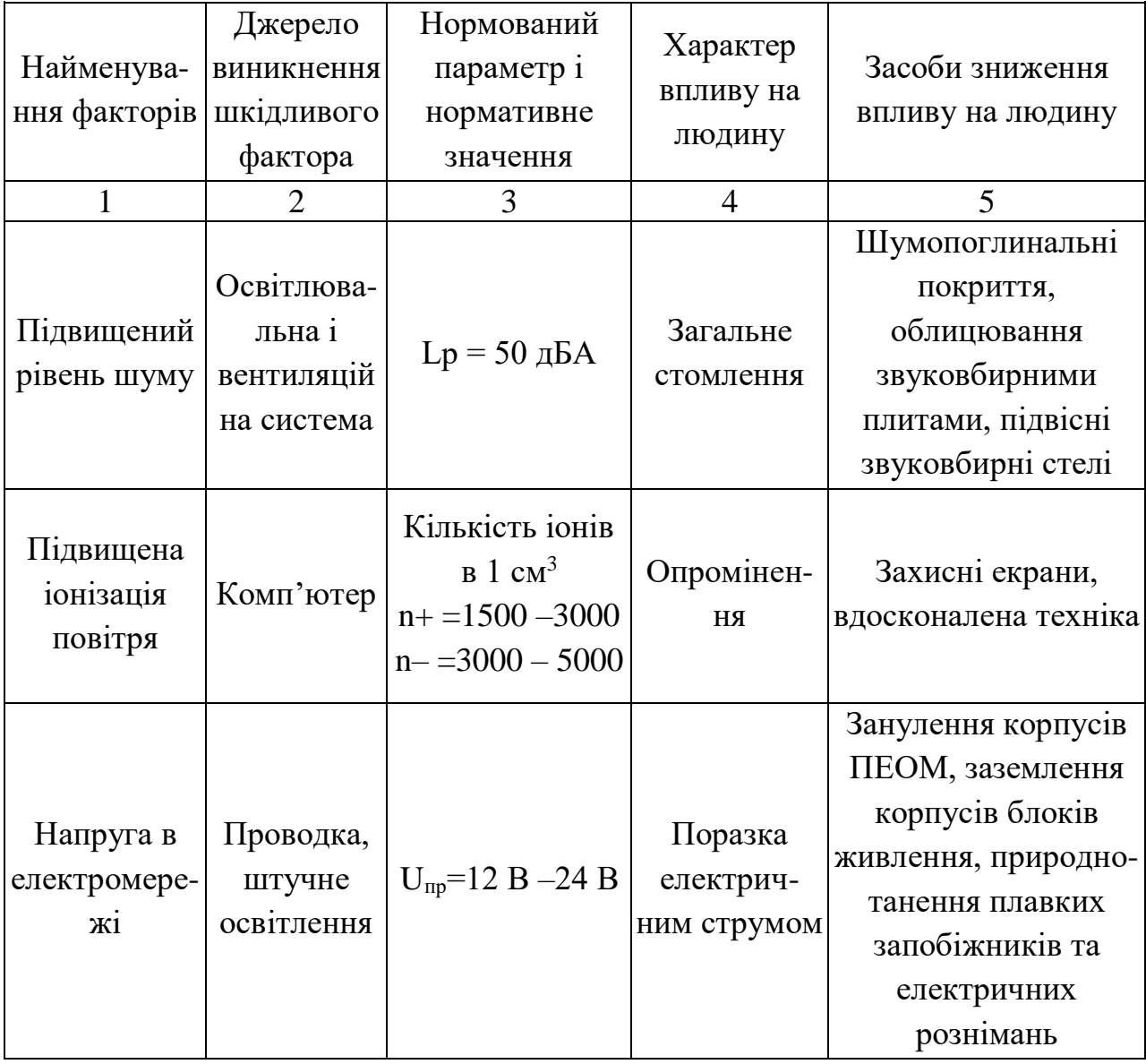

64

Продовження табл. 5.1

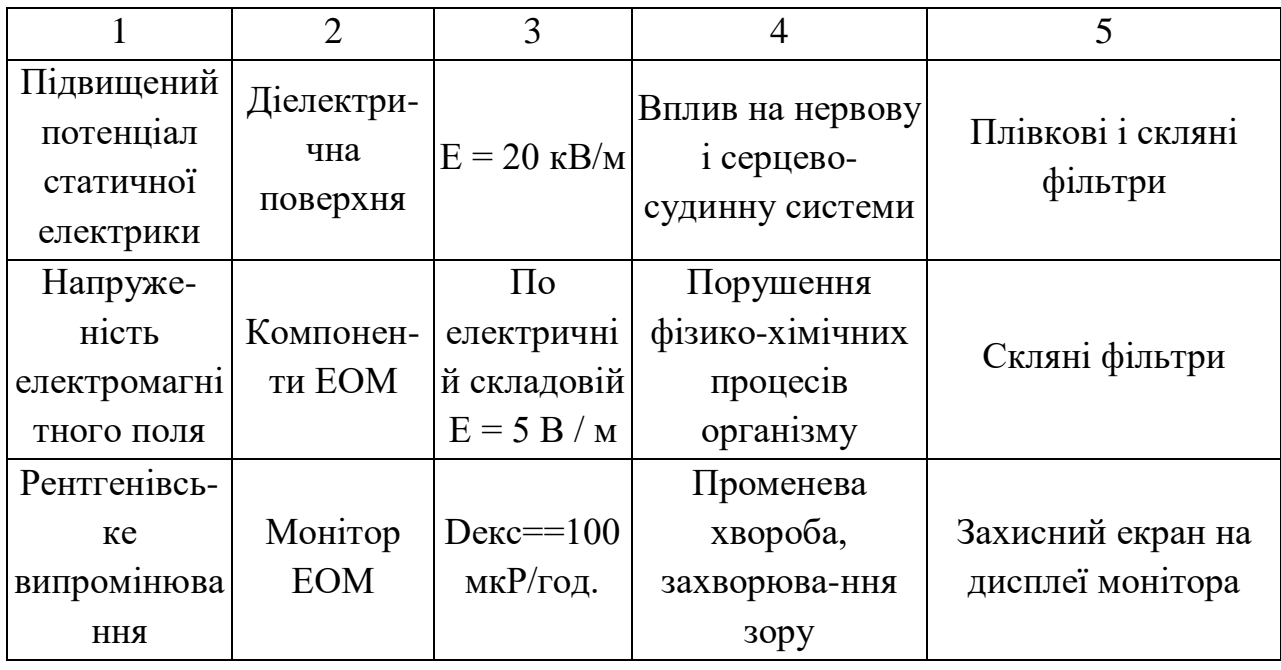

Метеорологічні умови згідно ДСТУ 12.1.005-88 категорія робіт оператора з ПЕОМ по енерговитратах легка – 1а. В приміщенні лабораторії з ПЕОМ передбачені оптимальні параметри мікроклімату, приведені в таблиці 5.2 відповідно ДСТУ 12.1.005-88.

Таблиця 5.2 – Оптимальні норми температури, відносної вологості, швидкості руху повітря в приміщенні з ПЕОМ

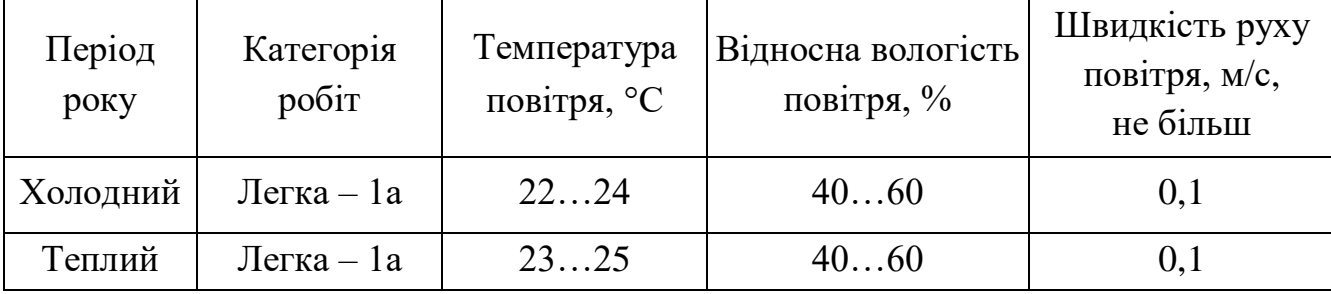

Необхідні умови підтримуються в теплий час року за допомогою системи кондиціонування повітря, а в холодний час року – водяним опаленням згідно СНиП 2.04.05-91.

При роботі на ПЕОМ шкідливий вплив на людину роблять випромінювання, що супроводжують роботу монітора. Спектр цього випромінювання досить широкий: це і м'яке рентгенівське випромінювання, і інфрачервоне, і радіовипромінювання, а також електростатичні поля.

М'яке рентгенівське випромінювання згідно з НРБУ–97/Д2000 повинно мати не більше 100 мкР/годину на відстані 5 см від екрана апарата. Для забезпечення нормованих параметрів не вище допустимих розташовується захисний екран на дисплеї монітора.

Згідно ДСТУ 12.1.045-84 для захисту від статичного електроструму використовується заземлення металевих частин ПЕОМ та іншої електронної техніки.

На робочих місцях електромагнітне поле не повинне перевищувати допустимих рівнів, наведених у ДСТУ 12.1.006-84\*. Для забезпечення нормованих параметрів не вище допустимих використовується захисний екран на дисплеї монітора.

Незадовільне освітлення кількісно чи якісно стомлює не тільки зір, але і викликає стомлення організму в цілому, впливає на продуктивність праці.

Освітлення робочого місця при налагодженні програмного та апаратного забезпечення здійснюється суміщеним освітленням. Природне освітлення бокове, штучне освітлення загальне рівномірне та комбіноване.

Проведені операції по апарату для відбору конденсату з повітря, що видихається людиною відносяться до зорової роботи високої точності ΙΙΙ розряду, підрозряда «в», фон середній найменший, розмір об'єкта розрізнення 0,3 мм – 0,5 мм згідно ДБН В.2.5.-28-2006.

Всі виробничі приміщення, з постійним знаходженням у них людей, відповідно до санітарних норм і правил мають природне освітлення. У нашому випадку застосовується природне суміщене освітлення, бокове.

Природне освітлення нормується коефіцієнтом природної освітленості (КПО) ДБН В.2.5–28–2006.

Нормативне КПО для III розряду зорових робіт при боковому суміщеному освітленні становить *eN=*1,2% згідно ДБН В.2.5–28–2006. Для приміщень розташованих в інших місцях України КПО визначається за формулою:

$$
e_N = e_i \cdot m_N, \qquad (5.1)
$$

де  $e_N$  – КПО для III розряду зорових робіт ( $e_N$  = 1,2 %);

 $m_N$  – коефіцієнт світлового клімату (для м. Харкова –  $m_N$ =0,9);

*N* – номер групи забезпеченості суміщеним світлом (*N*=2, вікна на північ).

$$
e_N = 1, 2 \cdot 0, 9 = 1,08\% .
$$

Необхідну сумарну площу світлопройомів в залежності від площі приміщення, що забезпечує нормоване значення КПО, приблизно визначають за формулою:

$$
S_O = \frac{e_N \cdot \eta_{OK} \cdot k_3 \cdot S_n}{\tau_{OK} \cdot r_1 \cdot 100} \cdot K_{3\pi},\tag{5.2}
$$

де – *ηОК* – світлова характеристика вікна (η*ОК*=15);

*k<sup>з</sup>* – коефіцієнт запасу, що враховує зниження освітленості в процесі експлуатації остіклення (*kз*=1,2);

S*<sup>n</sup>* – площа полу, приміщення 6х6м;

*KЗД* – коефіцієнт, що враховує затінювання вікон протилежними будівлями  $(K_{3I} = 1,1);$ 

τ*ок* – загальний коефіцієнт світло пропускання, що складається з ряду коефіцієнтів:

$$
\tau_{ox} = \tau_1 \cdot \tau_2 \cdot \tau_3 \cdot \tau_4, \qquad (4.3)
$$

де  $\tau_1$  – коефіцієнт, що враховує вид світлопропускаючого матеріалу. Для подвійного спареного листового скла коефіцієнт  $\tau_1=0,8$ ;

 $\tau_2$  – коефіцієнт, що враховує вид рами вікна. Для дерев'яних спарених рам, що відкриваються  $\tau_2=0.75$ ;

 $\tau_3$  – коефіцієнт, що враховує вид несущих конструкцій, рівний  $\tau_3=0.8$ ;

τ<sup>4</sup> – коефіцієнт, що враховує втрати світла в сонцезахисних пристроях рівний  $\tau_4 = 1$ ;

$$
\tau_{o\kappa} = 0.8 \cdot 0.75 \cdot 0.8 \cdot 1 = 1.4,
$$

де *r<sup>1</sup>* – коефіцієнт, що враховує вплив відбитого світла при бічному освітленні ленні, рівний 1,05 при коефіцієнті віддзеркалення стелі, стін і підлоги *pcp* = 0,5.

Площа приміщення вичислюється наступним чином:

$$
S = A \cdot B, \tag{4.4}
$$

де *А* – довжина приміщення, рівна 6 м;

*В* – глибина приміщення, рівна 6 м.

$$
S=6\cdot 6=36\mathcal{M}^2
$$

Підставляючи складові у формулу (4.2) визначаємо сумарну площу світлопройомів:

$$
S_{O} = \frac{1,08 \cdot 15 \cdot 1,2 \cdot 36}{1,4 \cdot 1,05 \cdot 100} \cdot 1,1 = 5,24 \cdot \frac{\pi^{2}}{1,4 \cdot 1,05 \cdot 100}.
$$

При розмірі вікон 2 м х 1.5 м потрібно 2 вікна. Фактично у приміщенні 2 вікна загальною площиною 6 м<sup>2</sup>. Таким чином, природне освітлення відповідає нормам.

Штучне освітлення – загальне рівномірне. Нормованою величиною штучного освітлення є мінімальне значення освітленості Езагал=300 лк,

комбінована освітленість  $E_{\text{KOM}}$  $= 750$  лк. Мінімально допустима освітленість  $E_{\text{min}}$  в приміщенні досягнута правильним розрахунком штучного освітлення (кількості і розміщенням світильників, вибором типа та потужності ламп) відповідно до ДБН В.2.5-28-2006. Забезпечення величини нормованої освітленості в приміщенні ОЦ досягнуто використанням світильників типу ПВЛМ-Р з лампами типу ЛБ 40-2. Блискість пряма й відбита повинні бути відсутніми в полі зору.

В приміщенні ОЦ з ПЕОМ можливі наступні джерела шуму: вентилятори, витяжки, трансформатори. Відповідно ДСТУ 12.1.003-83\* у приміщенні рівень звуку Lp не повинний перевищувати 50 дБА.

Для забезпечення нормованого рівня шуму в приміщенні ОЦ використані відповідно ДСТУ 12.1.029-80 шумопоглинальні засоби (перфоровані плити, панелі), перегородки, раціональне розміщення устаткування, конструктивна безшумна апаратура.

#### **ВИСНОВКИ**

В ході виконання кваліфікаційної роботи було розроблено макет багатофункціонального верстату, а також проведено експериментальне дослідження, в якому проведено статичне та динамічне моделювання деталей верстату. У ході виконання роботи виконані наступні завдання:

– проведено аналіз різновидів типів верстатів з ЧПУ;

– проаналізовано типи приводів верстатів з ЧПУ;

- проведено аналіз розповсюджених кінематик верстатів ;
- проведено вибір кінематики для майбутнього верстату;
- обрано тип приводу згідно обраної кінематики;
- підібрано та обґрунтовано необхідні конструкційні компоненти;
- підібрати необхідні на даному етапі електроні компоненти;
- розраховано вартість комплектуючих верстату;
- розроблено 3D-моделі складових частин механіки верстату;
- проведено складання верстату у середовищі SolidWorks;

– проведено статичну та динамічне моделювання навантажень складових компонентів;

– отримані результати опрацьовані та моделі скориговані згідно них;

– проведено огляд питань охорони праці під час проектування верстату, а саме роботи за комп'ютером.

За результатами роботи опубліковано статтю в збірнику студентських робіт [11].

Наступним етапами розробки буде проектування електричної частини верстату, розробка програми керування, а також для того, щоб верстат був багатофункціональним необхідно ретельно розробити кріплення виконавчих органів, для швидкої та легкої заміни модуля.

### **ПЕРЕЛІК ДЖЕРЕЛ ПОСИЛАНЬ**

1. ДСТУ 3008-15. Документація. Звіти у сфері науки та техніки. структура та правила оформлення. – Введ. 2015-06-22. – К. Держстандарт України,  $2017. - 29$  c.

2. Положення про організацію проведення практики здобувачів вищої освіти Харківського національного університету радіоелектроніки. – Харків: ХНУРЕ, 2019. – 13 с.

3. Невлюдов І. Ш. Методичні вказівки з підготовки та захисту кваліфікаційної роботи здобувачами другого (магістерського) рівня вищої освіти, спеціальності 172 Телекомунікації та радіотехніка, освітньо-професійної програми «Інтелектуальні технології мікросистемної радіоелектронної техніки». / І. Ш. Невлюдов, Н. П. Демська, В. В. Євсєєв, Ю. М. Олександров, Р. В. Артюх, Є. А. Разумов-Фризюк, О. О. Чала – Харків: ХНУРЕ, 2021. – 51 с.

4. Невлюдов, І. Ш. Виробничі процеси та обладнання об'єктів автоматизації [Текст]: підручник для студентів вищих навчальних закладів / І. Ш. Невлюдов. – Кривий Ріг: Криворізький коледж НАУ, 2017. – 444 с.

5. Методичні вказівки з виконання атестаційної роботи бакалавра для студентів усіх форм навчання спеціальності 172 Телекомунікації та радіотехніка освітньої програми «Радіоелектронні апарати» / Упоряд. С. П. Новоселов, О. В. Сичова. – Харків, ХНУРЕ, 2018. – 44 с.

6. ДСТУ 3008-15. Документація. Звіти у сфері науки і техніки. структура і правила оформлення. – Введ. 2015-06-22. – К. Держстандарт України, 2017. – 29 с.

7. Карусельний верстат VL–6000ATC [Електронний ресурс] / Режим доступу: https://gefest-engineering.ua/product/tokarnoe-oborudovanie/tokarnyestanki-karuselnogo-tipa/model-vl-6000atc/  $-20.09.2022$  р.  $-3a$ гол. з екрану.

8. Принтер для кави [Електронний ресурс] / Режим доступу: https://evebot.com.ua – 20.09.2022р. – Загол. з екрану.

9. Кінематичні схеми ПР. [Електронний ресурс] – Режим доступу: https://studbooks.net/2030373/informatika/kinematicheskie\_shemy/ – 21.09.2022р. – Загол. з екрану

10. Кінематика 3D-принтерів [Електронний ресурс] – Режим доступу: https://vektorus.net/blog/kinematika-3d-printerov.html/ – 22.09.2022р. – Загол. з екрану.

11. Корхов Д. М. V Міжнародна Конференція ВИРОБНИЦТВО & МЕХАТРОННІ СИСТЕМИ 2021. Вибір приводу для багатофункціонального станку з ЧПК. / Д.М. Корхов, Є.А. Разумов-Фризюк – Харків, 2021. – 125-128 с.

12. ЧПУ привід, який обрати ? . – Режим доступу https://purelogic.com/articles/chpu-privod-kakuyu-peredachu-vybrat/ – 23.09.2022. – Загол. з екрана

13. Різновиди приводів для ЧПУ . – Режим доступу: https://3ddiy.com/wiki/cnc/raznovidnosti-peredach-dlya-chpu/. – 24.09.2022. – Загол. з екрана.

14. Переваги та недоліки ланцюгової передачі. – Режим доступу https://www.cncmasterkit.ua/viewtopic.php?t=2982:. – 25.09.2022. – Загол. з екрана.

15.Вибір кінематики 3D-принтеру. – Режим доступу: https://3dprinter.ua/kinematika-3d-printerov-vidy-i-osobennosti-delaem-svoj-vybor/– 10.11.2022. – Загол. з екрана.

16. Обладнання для верстатів ЧПУ. – Режим доступу https://unitech.com.ua. – 24.11.2022. – Загол. з екрана.

17. Справка SolidWorks 2017. – Режим доступу: https://help.solidworks.com/2021//SolidWorks/sldworks/r\_welcome\_sw\_online\_help.h tm – 28.11.2022. – Загол. з екрана.

18 Дзюндзюк Б. В. Охорона праці. Збірник задач: навч. посібник. – Харків: ХНУРЕ, 2006. – 236 с.

19 ДСТУ 12.1.005-96. ССБТ. Загальні санітарно-гігієнічні вимоги до повітря робочої зони. – Прийнято з 01.01.96.